# A tutorial guide to rdp for new users

Adrian Johnstone

Elizabeth Scott

**Technical Report** 

CSD-TR-97-24

December 20, 1997

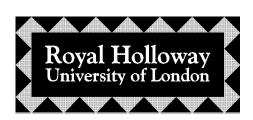

Department of Computer Science Egham, Surrey TW20 0EX, England

#### Abstract

rdp is a system for implementing language processors. It takes as input an EBNF-like specification of a language together with a specification, written in C, of behaviour which should result when fragments of the language are recognised. rdp produces as output a program written in C, which parses fragments of the specified language and carries out the specified corresponding actions. Thus rdp can produce, for example, compilers (the actions specify the corresponding target code), interpreters (the actions evaluate the input fragments) and pretty printers (the actions reformat the input fragments).

This document is © Adrian Johnstone and Elizabeth Scott 1997.

Permission is given to freely distribute this document electronically and on paper. You may not change this document or incorporate parts of it in other documents: it must be distributed intact.

The rdp system itself is © Adrian Johnstone but may be freely copied and modified on condition that details of the modifications are sent to the copyright holder with permission to include such modifications in future versions and to discuss them (with acknowledgement) in future publications.

The version of rdp described here is version 1.50 dated 16 August 1997.

Please send bug reports and copies of modifications to the authors at the address on the title page or electronically to A. Johnstone@rhbnc.ac.uk.

# **Contents**

| 1 | An                           | overview of translation                            | 1  |  |  |
|---|------------------------------|----------------------------------------------------|----|--|--|
| 2 | Basic parsing issues         |                                                    |    |  |  |
|   | 2.1                          | Specifying a language                              | 5  |  |  |
|   | 2.2                          | Formal grammars and rdp                            | 6  |  |  |
|   | 2.3                          | Building and running a parser                      |    |  |  |
|   | 2.4                          | Makefiles                                          |    |  |  |
|   | 2.5                          | rdp parsers and recursive descent parsing          | 11 |  |  |
|   |                              | 2.5.1 Left-most derivations                        | 11 |  |  |
|   |                              | 2.5.2 Selecting an alternate                       | 12 |  |  |
|   | 2.6                          | The rdp scanner                                    | 13 |  |  |
|   |                              | 2.6.1 rdp scanner tokens                           | 13 |  |  |
|   |                              | 2.6.2 Defining a language which permits comments   | 15 |  |  |
| 3 | Extended BNF                 |                                                    |    |  |  |
| _ | 3.1                          | Standard EBNF                                      | 18 |  |  |
|   | 3.2                          | rdp's IBNF                                         |    |  |  |
|   | 3.3                          | Derivations in IBNF                                | 21 |  |  |
| 4 | Restrictions on rdp grammars |                                                    |    |  |  |
|   | 4.1                          | Deterministic choice on alternates                 | 25 |  |  |
|   | 4.2                          | FIRST sets                                         | 26 |  |  |
|   | 4.3                          | Parsing with FIRST sets                            | 27 |  |  |
|   | 4.4                          | <u> </u>                                           |    |  |  |
|   | 4.5                          | FOLLOW sets                                        | 28 |  |  |
|   | 4.6                          | LL(1) grammars                                     | 29 |  |  |
|   | 4.7                          | Overriding the LL(1) restrictions                  | 29 |  |  |
|   | 4.8                          | Inspecting the FIRST and FOLLOW sets               | 31 |  |  |
| 5 | The                          | e mini grammar                                     | 35 |  |  |
| 6 | Semantic actions             |                                                    |    |  |  |
|   | 6.1                          | The function based implementation of rdp-generated |    |  |  |
|   |                              | parsers                                            | 37 |  |  |
|   | 6.2                          | Semantic actions – an example                      | 39 |  |  |
|   | 6.3                          | Semantic actions in empty grammar rules            | 42 |  |  |
|   | 6 4                          | Semantic actions and the iterator construct        | 44 |  |  |

## ii CONTENTS

|                     | 6.5                            | Left associative operators               | 45 |
|---------------------|--------------------------------|------------------------------------------|----|
|                     | 6.6                            | Expression semantics in mini             | 47 |
|                     | 6.7                            | Inherited attribute definition           | 47 |
|                     |                                | 6.7.1 Semantic actions for IF statements | 48 |
| 7                   | Symbol tables in rdp           |                                          | 51 |
|                     | 7.1                            | Hash coded symbol tables                 | 51 |
|                     | 7.2                            | Assignment                               | 52 |
|                     | 7.3                            | Identifier declaration                   | 53 |
|                     | 7.4                            | Using undeclared variables               | 54 |
| 8 A mini interpreto |                                | nini interpreter                         | 55 |
| Α                   | A Acquiring and installing rdp |                                          | 59 |
|                     | A.1                            | Installation                             | 59 |
|                     | A.2                            | Build log                                | 61 |

# Chapter 1

# An overview of translation

Computer programs are often written in a so-called 'high level' language such as C or FORTRAN. Most human programmers find high level languages easier to use than the 'low level' machine oriented languages. However, in order for a machine to execute a program it must be translated from the high level language in which it is written to the native language of that machine. A *compiler* is a program which takes as input a program written in one language and produces as output an equivalent program written in another language.

Computer languages are very simple compared to the languages employed in everyday human communication. This makes the task of writing a compiler less intimidating—at present computer programs that translate from one human language to another are rather unsatisfactory because the subtle rules that underpin human languages are not completely understood, and so mis-translations are common.

Although computer languages are designed to be simple to understand and translate, real computer languages still present significant problems. Sometimes, especially with very old languages such as FORTRAN and COBOL, the difficulties in translation arise from the imperfect understanding that the early language designers had of the translation process. More modern languages, such as Pascal and Ada are to a large extent designed to be easy to translate. The discovery that it was possible to design a language which could be translated in linear time (that is the translation time is proportional to the length of the text to be translated) and yet still appear readable to humans was an important result of early work on the theory of programming language syntax.

Other problems are not so easily circumvented. It turns out, for instance, that the ability to directly modify machine addresses provided by the C language's pointer arithmetic operations makes it very difficult for a 'smart' translator to produce efficient translations for conventional computers, and the same facilities create even more serious problems when attempting to produce code that will run on a parallel computer. This kind of difficulty arises from a fundamental design decision taken at the time the language is first specified, and cannot easily be undone.

## Subdividing the translation problem

Computer language translation is traditionally viewed as a process with two main parts: the *front end* conversion of a high level language text written in a language such as C, Pascal or Ada into an *intermediate form*, and the *back end* conversion of the intermediate form into the native language of a computer. This approach is useful because it turns out that the challenges encountered in the design of a front end differ fundamentally from the problems posed by back end code generation and separating out the problems makes it easier to think about the overall task.

The language to be translated forms the input to the front end and is called the *source* language. The output of the back end is called the *target* language. In the special (but very common) case of a translator that outputs machine code for a particular computer, the target language is usually called the *object code*.

## Interpreters, compilers and in-between

Sometimes the subdivision of the translation problem into front and back ends is explicit in the translator program, but not always. An *interpreter* is a special kind of language translator that executes actions as it translates. Most operating system command shells are of this form: each command is executed as it is encountered. In such a system there is no readily discernible back end or intermediate form although it can still be useful to think of the program as performing front and back end tasks. The macro languages found in most word processors, along with simple programming languages such as BASIC are most often implemented as interpreters.

The intermediate form must provide enough generality to cope with the various source and target languages. Fortunately, front end processors for different languages sometimes display striking similarities. For instance, at a very crude level the variable declaration constructs in C and Pascal are quite similar. Their use of IF-THEN-ELSE selection is almost identical. It is perfectly possible to design an intermediate form that can cope with both C- and Pascal-like structures.

Using this organisation, a compiler for a given language can be moved to a new computer architecture by writing a new back end to take account of the differing instruction sets. More rarely, a new programming language syntax can be quickly implemented on a given architecture by building a new front end and using an existing back end. This saving in engineering effort can be very important in commercial compiler systems, even though it may require an intermediate form that is more complex than that required for a single source/target language pair.

# Automated front end production

Many of the theoretical issues surrounding front end translation were solved during the 1960's and 1970's, and it is possible to reduce most of the imple-

mentation effort for a new front end to a clerical exercise that may itself be turned into a computer program. Compiler-compilers are programs that take the description of a programming language, and output the source code of a program that will recognise, and possibly act upon, phrases written in that language. The availability of such tools has fed back into programming language design. It is very hard to use such tools to generate translators for languages such as FORTRAN, but more recent languages are usually designed in such a way as to facilitate the use of compiler-compilers. The description of the programming language to be input to a compiler-compiler is usually given in a variant of the generative grammar formalism which was introduced in the 1950's by Chomsky. The formalism was first applied to the specification of programming languages by John Backus and Peter Naur and in recognition of this the notation used is often called Backus-Naur Form (or BNF). In this guide we shall give an introduction to BNF and the particular version, IBNF, accepted by our compiler-compiler. A full discussion of BNF can be found in standard texts such as [ASU86] or [AU72], and further discussion of our particular IBNF can be found in the associated user manual [JS97b].

## Back end design

Code generation, the primary task of the back end, is much less well understood than front end translation. The basic task is the selection of machine code sequences that correctly represent the meaning of the source language phrases. In general we will want to generate code which executes either as quickly as possible, or requires as little space as possible, or both (these two aims may or may not conflict). So far no single unifying theoretical model has appeared, and many compilers use a 'bag of tricks' in the back end that is hard to systematise. As a result, books on compiler design often focus mainly on the front end where the problems are more tractable and the tools more useful.

rdp is a program which takes an IBNF specification of a language and, provided the specification has certain properties, generates a compiler which translates from the specified language in to C. rdp can be used to generate both compilers, interpreters and simple parsers for languages. In this tutorial document we give a low level introduction to parser generation using rdp. The associated case study manual [JS97a] discusses larger examples in which rdp is used to generate a compiler for a small language. Full details of the facilities available in rdp can be found in the associated users' manual [JS97b].

# Chapter 2

# **Basic parsing issues**

rdp-generated parsers use a recursive descent parsing technique with one symbol of lookahead. In order for such parsers to work correctly the specification (grammar) which is input to rdp must have certain properties. A full description of these properties will be given in Chapter 4. In this chapter we review enough of the theory of grammars, language specification, and parsing to understand the use of rdp at a basic level. We also describe, in a step-by-step fashion, the way in which rdp can be used to generate a parser for a specified language, using a language whose elements are arithmetic expressions as an example. At the end of the chapter we describe the built in rdp scanner, which is copied into all rdp-generated parsers.

We assume that you have already got and unpacked the rdp software pack, and that you have built the standard modules (for example by typing make). Your main rdp directory should contain subdirectories rdp\_doc and rdp\_supp. For instructions on how to get and install the rdp software pack see Appendix A at the end of this manual.

Throughout this guide we shall illustrate our discussion with example grammars. The grammars which are given titles in the text are included in the rdp distribution pack in the subdirectory tut\_exs so you can use rdp to generate the corresponding parsers.

# 2.1 Specifying a language

It is standard practice to use formal grammars to specify languages. For example,

```
S ::= S '+' S | S '*' S | E .
E ::= 'a' | 'b' .
```

is a set of grammar rules which generates a language of sums and products, for example, a+b\*a+a or a.

A grammar consists of a set N of non-terminals, a set T of terminals, and a set P of grammar rules of the form

$$\mathbf{A} ::= \alpha_1 \mid \alpha_2 \mid \ldots \mid \alpha_n$$

where A is an element of N and each  $\alpha_i$  is a string of elements from N and T. One of the non-terminals, S say, is singled out and called the *start symbol*.

In the above grammar, the non-terminals are S, E, the terminals are +,\*,a,b, and the start symbol is S.

How does a grammar specify a language?

We derive one string from another by replacing a non-terminal with a string from the right hand side of its grammar rule. So if we have a rule

$$A ::= \dots \mid \gamma \mid \dots$$

we can replace A by  $\gamma$ . We use the symbol  $\Rightarrow$  for a derivation, and we write  $\alpha A\beta \Rightarrow \alpha \gamma \beta$ .

If  $\mu$  and  $\tau$  are strings, we say that  $\tau$  can be derived from  $\mu$ , and we write  $\mu \stackrel{*}{\Rightarrow} \tau$ , if there is a sequence

$$\mu \Rightarrow \alpha_1 \Rightarrow \ldots \Rightarrow \alpha_n \Rightarrow \tau$$
.

For the example above we have

and so  $S \stackrel{*}{\Rightarrow} a + b * a + b$ .

The language specified by a grammar is the set of strings of terminals which can be derived from its start symbol. We say that  $u \in \mathbf{T}^*$  is a sentence if  $S \stackrel{*}{\Rightarrow} u$ . (Here  $\mathbf{T}^*$  denotes the set of strings of elements of  $\mathbf{T}$  and includes the empty string  $\epsilon$ , so if  $\mathbf{T} = \{a, b, +\}$  then

$$\mathbf{T}^* = \{\epsilon, a, b, +, aa, ab, a+, ba, bb, b+, +a, +b, ++, aaa, aab, \ldots \}.$$

The language generated by the grammar above is the set of all sums and products of a's and b's.

# 2.2 Formal grammars and rdp

Only the grammar rules are actually input to rdp. The following conventions are used by rdp to deduce the remaining aspects of the grammar: the left hand

side of the first grammar rule is the start symbol, the terminal symbols are enclosed in single quotes, and each grammar rule is terminated by a full stop. The above example is an example input for rdp (although it should be noted that rdp will not automatically generate a parser for this example because it is left recursive — see below).

Given a 'suitable' input grammar (we shall explain what suitable means in this context in Chapter 4), rdp generates a parser which takes as input a string u of terminals and either reports success, if u is a sentence in the language of the grammar, or issues an error message. (If the input grammar is not suitable rdp issues a diagnostic identifying the aspect(s) of the grammar with which it cannot cope.)

In the rest of this chapter we shall describe how to get rdp to generate a parser from a simple grammar. It is not possible to use rdp to generate a correct parser for the expression grammar given above, because this grammar is not 'suitable' in the sense that we have just discussed. So we shall use the following grammar (which specifies the same language as the original) as an example.

```
(** expr1.bnf **)
S ::= E Y.
Y ::= ['+', S].
E ::= T X.
X : := ['*' E].
T ::= 'a' | 'b'.
```

We need to note here that rdp does not directly accept 'epsilon' rules (i.e. rules of the form  $A := \epsilon$ , where  $\epsilon$  denotes the empty string). The notation  $[\alpha]$  is used to represent  $\alpha | \epsilon$ . So, for example,

```
Y ::= ['+' S].
                  corresponds to
                                     Y ::= '+' S \mid \epsilon.
```

#### 2.3 Building and running a parser

In this section we shall use the grammar expr1.bnf to describe the basic procedure for getting rdp to generate a parser.

To build and run parsers using rdp we must first compile the support library modules. The exact command to do this depends on the C compiler that you are using. If, for instance your compiler was called CC then the following commands would compile the modules:

```
CC -c -Irdp_supp rdp_supp/arg.c
CC -c -Irdp_supp rdp_supp/graph.c
CC -c -Irdp_supp rdp_supp/memalloc.c
CC -c -Irdp_supp rdp_supp/scan.c
CC -c -Irdp_supp rdp_supp/scanner.c
CC -c -Irdp_supp rdp_supp/set.c
CC -c -Irdp_supp rdp_supp/symbol.c
CC -c -Irdp_supp rdp_supp/textio.c
```

The -c flag here tells the C compiler to just run as far as producing an object file and to not attempt to link the module into an executable program. The -Irdp\_supp flag tells the compiler to look for include files in the rdp\_supp subdirectory.

In general you will have to replace the CC with the name of your compiler, possibly along with some special flags. The following table gives some examples: please refer to your compiler documentation if the combination of operating system and compiler you use is not listed here.

| If you are using                | then replace CC with |
|---------------------------------|----------------------|
| GNU C on Unix                   | gcc                  |
| GNU C++ on Unix                 | g++                  |
| Borland C V5.0 on MS-DOS        | bcc                  |
| Borland $C++$ V5.0 on MS-DOS    | bcc -P               |
| Borland C V5.0 on Windows- $95$ | bcc32                |
| Borland C++ V5.0 on Windows-95  | bcc32 -P             |

Once the support library has been built, we can edit a .bnf file, process it using rdp and then compile the resulting parser before linking with the support library modules and testing the parser against a string file.

To build and run a parser for a language with gcc running under Unix and using the Emacs editor we might use the following commands,

```
emacs expr1.bnf
rdp -oexpr1 expr1
gcc -Irdp_supp -c expr1.c
gcc expr1.o arg.o graph.o memalloc.o scan.o scanner.o set.o
    symbol.o textio.o
emacs expr1.str
expr -v expr1.str
```

To build and run a parser for a language with Borland C++ 5.0 running under Windows-95 and using the standard DOS editor we use the following commands,

We now look at these commands line-by-line. We can type the above grammar into a file using our editor (either emacs or edit here). If we call the file expr1.bnf say, then we can input it to rdp as follows.

```
rdp -oexpr1 expr1
```

This causes rdp to produce a parser, called expr1.c and written in C, for the language specified by the grammar. The flag -o directs rdp to call the file it produces expr1.c; the default name for the output, which will be used if you leave out the -o flag, is rdparser.c. Note, all the examples discussed in this manual are included in the rdp distribution in the subdirectory examples\rdp\_tut. If you wish to use these directly you will need to give the path

```
rdp -oexpr1 examples\rdp_tut\expr1
```

We then compile this file using a C compiler to produce an object file expr1.obj. The following command assumes that the compiler is Borland C++:

```
bcc32 -P -Irdp_supp -c expr1.c
```

The flag -I instructs the compiler to look in the subdirectory rdp\_supp for the additional header files that it needs and the -c flag tells the compiler to only produce an object file and not to invoke the linker at this stage.

The final parser needs to use the various support routines which are provided with the rdp package. Some of these support modules are discussed later in this manual, and all the support modules are fully documented in the accompanying support manual [JS97c]. Here we shall just generate an executable parser by linking in the appropriate support modules, without explaining their functions.

```
bcc32 expr1.obj arg.obj graph.obj memalloc.obj scan.obj
scanner.obj set.obj symbol.obj textio.obj
```

This produces an executable version of the parser, called expr1.exe on DOS and Windows systems or just plain expr1 on Unix systems.

We can then create a test file, expr1.str say, that contains a string for the generated parser to check, and run it through the parser using the command

```
expr1 -v expr1.str
```

The -v flag runs the generated parser in verbose mode so that it gives information about the execution. For example, if expr1.str is

```
a + b * a + b
```

the following should be produced as a result of the above command:

```
rdparser
```

```
Generated on Apr 14 1997 9:56:55 and compiled on Apr 14 1997 at 9:32:21
```

```
*****: 0.008 CPU seconds used
```

If we give the generated parser a string which is not in the language it issues a suitable error message. For example, on input a b

#### rdparser

```
Generated on Apr 14 1997 9:56:55 and compiled on Apr 14 1997 at 9:32:21
```

```
1: Error 1 (expr.str) Scanned 'b' whilst expecting one of EOF, '*', '+'
    1: a b
    1: --1
*****: Fatal - error detected in source file
```

```
and on input a + + b we get
rdparser
Generated on Apr 14 1997 9:56:55 and compiled on Apr 14 1997 at 9:32:21

1: Error 1 (expr.str) Scanned '+' whilst expecting one of 'a', 'b'
1: a + + b
1: ----1
*******: Fatal - error detected in source file
```

In both cases the generated parser issues an error message which prints out the section of the input string which has caused the trouble, indicates where in the string the parse has failed, and issues a list of symbols that would have been legitimate at the point of the error.

### 2.4 Makefiles

The rdp distribution pack contains a makefile which you can use to build and run the parsers. It is called makefile and is in the main rdp directory.

The makefile contains options for running rdp under Unix, DOS, SunOS and Windows-95, using gcc, acc 2.0, Borland C 3.1, Borland C++ 5.0, and Microsoft 'C' 7.0. All that is necessary to use a particular configuration is to remove the commenting '#' from the appropriate section. For example, to run gcc under Unix uncomment the commands

```
# Configuration for gcc on Unix. Also works for g++ if you set CC = g++
CC
         = .0
NR.I
EXE
DIFF
         = diff -s
         = rm
 CP
         = cp
 SUPP_DIR = ./rdp_supp/
CFLAGS = -I$(SUPP_DIR) -Wmissing-prototypes -Wstrict-prototypes
                             -fno-common -Wall -ansi -pedantic -g
         = \$(CC) - o ./
LINK
MATHS
        = -1m
HERE
         = ./
OBJ ONLY = -c
# End of gcc on Unix configuration
```

There is a section in the makefile which allows it to be used to build a parser for any suitable input grammar. The grammar should be typed into a file with a .bnf extension, myfile.bnf say. This file is then used by setting GRAMMAR=myfile as part of the command line instructions to make (see below). The makefile runs rdp on the input file, compiles the corresponding C file, links it with the appropriate support files, and finally runs the executable parser on a file myfile.str containing a test string. Typing

```
make GRAMMAR=examples\rdp_tut\expr1 parser
```

under DOS generates the following:

```
MAKE Version 4.0 Copyright (c) 1987, 1996 Borland International
       rdp examples\rdp_tut\expr1
       bcc32 -Irdp_supp\ -A -c -P -w -c rdparser.c
Borland C++ 5.0 for Win32 Copyright (c) 1993,1996 Borland International
rdparser.c:
       bcc32 -erdparser.exe rdparser.obj arg.obj graph.obj memalloc.obj
                   scan.obj scanner.obj set.obj symbol.obj textio.obj
Borland C++ 5.0 for Win32 Copyright (c) 1993,1996 Borland International
Turbo Link Version 1.6.72.0 Copyright (c) 1993,1996 Borland International
       rdparser -v -Vparser.vcg -l examples\rdp_tut\expr1.str
Generated on Dec 28 1997 9:08:55 and compiled on Dec 27 1997 at 8:41:23
*****
     1: a + b * a + b
*****: 0 errors and 0 warnings
*****: 0.038 CPU seconds used
```

rdp has built a parser for expr1.bnf and run it on the file expr1.str, which in this case happened to contain the string a + b \* a + b.

#### 2.5 rdp parsers and recursive descent parsing

rdp generates parsers which use a recursive descent technique. The goal of a parser is to construct a derivation of a given input string. In order to use rdp it is necessary to have an understanding of the recursive descent technique which its parsers use. In this section we outline the basic ideas of top-down one-symbol-lookahead parsing in order to motivate our choice of examples. Recursive descent is considered in more detail in Chapter 4.

#### 2.5.1 Left-most derivations

rdp-generated parsers use a top down approach; that is, they start with the start symbol and attempt to construct a derivation step-by-step from the left. The parsers also use a *left-most depth-first* approach; that is, at each step in the constructed derivation the left-most non-terminal in the string is expanded.

Consider the grammar expr1.bnf

```
S ::= E Y.
Y ::= ['+', S].
E ::= T X.
X ::= ['*' E].
T ::= 'a' | 'b'.
```

As it uses a top down depth first approach, an rdp-generated parser for the above grammar would construct the following derivation of a + b \* a:

```
S \Rightarrow E Y \Rightarrow T X Y \Rightarrow a X Y \Rightarrow a Y \Rightarrow a + S \Rightarrow a + E Y
```

```
\Rightarrow a + T X Y \Rightarrow a + b X Y \Rightarrow a + b * E Y \Rightarrow a + b * T X Y \Rightarrow a + b * a X Y \Rightarrow a + b * a + b * a
```

but would not construct the following (legitimate) derivation of a:

```
S \Rightarrow EY \Rightarrow E \Rightarrow TX \Rightarrow T \Rightarrow a
```

## 2.5.2 Selecting an alternate

When there is more than one alternate in a grammar rule recursive descent parsers need an algorithm for deciding which of the alternates to choose. For example, in the first derivation above at the point

```
S \Rightarrow E Y \Rightarrow T X Y
```

It was necessary to decide whether to replace T by a or b at the next step. This decision was made by looking at the current input symbol. This will be discussed formally below but it may help the reader at this point to consider the following informal discussion. As the parse begins the first symbol of the string to be parsed is read from the input buffer. This is the current input symbol. If the parse is to succeed, eventually this symbol must appear at the beginning (left hand end) of a string generated during the derivation. When this happens the current input symbol has been matched, and the next symbol is read from the input buffer, becoming the current input symbol. Eventually this must be matched to the second symbol in a string generated during the derivation, and so on. This reading and matching process carries on until the last symbol from the input buffer is matched to the last symbol of a string generated by the derivation. At this point the parse has succeeded. If this point cannot be reached then the parse has failed.

The value of the current input symbol is the only information the parser has for use in selecting the alternate to be inserted at the next derivation step. So if parser success is to be guaranteed, this information must be sufficient to decide between the alternates. For this reason, rdp will not generate a parser from a grammar in which two or more alternates from the same grammar rule have the same first symbol. For example, we could not use an rdp parser generated from the grammar

```
S ::= E Y.
Y ::= ['+' S] .
E ::= T X.
X ::= ['*' E] .
T ::= 'a' 'a' | 'a' 'b'.
```

To see why this grammar is unsatisfactory consider the string ab + aa. At the point

```
\mathtt{S} \ \Rightarrow \ \mathtt{E} \ \mathtt{Y} \ \Rightarrow \ \mathtt{T} \ \mathtt{X} \ \mathtt{Y}
```

in an attempted parse of this string it is not possible to decide, just by looking at the current input symbol a, which of the alternates aa and ab to use to replace T.

In the original grammar,

```
S ::= S '+' S | S '*' S | E .
E ::= 'a' | 'b' .
```

two of the alternates in the rule for S have S as their first symbol. This is one reason why this grammar cannot be used with rdp and a modified version expr1.bnf was used as an example in the previous sections.

A complete description of grammars which admit rdp-generated parsers is given in Chapter 4.

#### 2.6 The rdp scanner

So far we have not discussed how rdp-generated parsers match characters in an input file to terminals in the grammar. To use rdp effectively it is necessary to know a little about the initial phase of compilation usually called lexical analysis or scanning.

#### 2.6.1 rdp scanner tokens

A parser usually considers sentences in a language at token, or 'word', level. It is presented with streams of tokens which have to be structured into sentences. In reality, a sentence is presented as a stream of characters, or 'letters', and these characters must first be grouped together into words. This is usually the job of the scanner in a compiler.

Tokens are not quite the same thing as words. A token often corresponds to a set of words. For example, we describe the set of integers using the token INTEGER and the set of C style identifiers using the token ID. Sometimes tokens do correspond exactly to words. For example, the token 'if' corresponds just to the string which forms the keyword if.

So a token is the name of a set of strings of characters; this set is called the pattern of the token. We say that a string of characters matches a token if it belongs to the pattern of that token. A string which matches a token is called a lexeme of the token. For example, a token op may correspond to the lessthan, greater-than, less-or-equals, and greater-or-equals strings. In this case, the pattern of op is the set

the string <= matches op, the string << doesn't match op, and <= is a lexeme of op.

rdp has a scanner which it uses to process its input files. This scanner is automatically built into any parser that rdp generates, so rdp-generated parsers come with a hard wired scanner giving the user access to certain standard patterns.

## Simple tokens

Any string of characters between single quotes is treated by the scanner as a token which matches exactly that string. So 'a' matches the sequence a and 'while' matches the sequence while, and the singleton set {a} is the pattern of 'a' and {while} is the pattern of 'while'.

#### The tokens INTEGER and REAL

The token INTEGER matches C style integers such as 145 and 0xFE, and REAL matches any C style real number, such as 1.45 and 1.45e3. We can use the token INTEGER to modify the expression grammar given in Section 2.3 to generate all strings of integer expressions, sums and products of integers.

```
(** expr2.bnf **)

S ::= E Y.

Y ::= ['+' S].

E ::= T X.

X ::= ['*' E].

T ::= INTEGER.
```

### The STRING() tokens

Most languages allow string literals — alphanumeric strings enclosed between, for example, single or double quotes. For example, the C command

```
printf("string");
```

causes the characters string to be printed.

rdp allows you to use a paramaterisable token STRING('delimiter character') which matches all sequences of letters and underscores enclosed by the delimiter character. The symbol which is to delimit the strings must itself be quoted. For example,

```
rule ::= STRING('"') .
```

matches strings between double quotes. So

```
"this is a string" "string1" "another_string"
```

are all lexemes of the token STRING('"').

To distinguish a single quote from the token quotes we use the \ character. So

```
rule ::= STRING('\'') .
```

matches strings between single quotes, e.g.

```
'this is a string' 'string1' 'another_string'
```

What if we want to include the delimiting character in the actual string? Two consecutive delimiters represent the delimiter symbol itself. So, for example,

```
'this string''s delimiter is '''
matches the token STRING('\'') and the Pascal statement
     writeln('this string''s delimiter is ''') ;
would cause
                    this string's delimiter is '
```

to be printed on the screen.

It is possible that a language designer would like to use an escape symbol to access non-printing characters. This is fully documented in the user manual [JS97b], here we just show its use for printing a delimiter symbol. Strings of the form

```
"this string is delimited by \" and has a special escape symbol"
match the rdp token STRING_ESC('"' '\\').
```

We can now add strings and a print facility to the expression grammar which allow the user to print messages and the results of calculations.

```
(** expr3.bnf **)
S ::= S1 | 'print' '(' [String][S1] ')' .
S1 ::= E Y.
Y ::= ['+' S1].
E ::= T X.
X ::= ['*' E].
T ::= INTEGER.
String ::= STRING_ESC('"', '\\') .
```

A parser for this grammar accepts the input

```
print("the result is " 10*8+5)
```

#### Defining a language which permits comments 2.6.2

Most programming languages allow the programmer to include comments in the code. These comments are designed to help a human reader of the code to understand it but are not part of the instructions to the computer. Such comments should be ignored by the translator, and hence need to be filtered out at some point.

In the traditional model of compilation the scanner removes any comments from the input before it is passed to the parser. The rdp scanner can recognise and remove comments and this facility is also available in rdp-generated parsers. The user must specify the form that comments in their language will take. This is done by including the appropriate COMMENT primitive in the input grammar.

For example, we can add C style comments to the language of integer expressions described in Section 2.6.1. The parser generated for the grammar

```
(** expr4.bnf **)

S ::= E Y .
Y ::= ['+' S].
E ::= T X.
X ::= ['*' E].
T ::= INTEGER.
comment ::= COMMENT('/*' '*/') .

accepts the following input:

/* Test input for expression grammar */
/*this string should be accepted*/
3 + 5 * 8/* multiplication will be done first */ + 10
/* this string should fail */
10 7
```

The above input will generate a parser error in the expression parser, and to see if the first part is correct it would be useful to be able to comment out the second part.

In C comments may not nest, but it is possible to define languages with nesting comments using grammars which will be accepted by rdp. For example, an rdp-generated parser for the grammar

```
(** expr5.bnf **)

S ::= E Y .
Y ::= ['+' S].
E ::= T X.
X ::= ['*' E].
T ::= INTEGER.

comment ::= COMMENT_NEST('(*' '*)') .

accepts the following input:

(* Test input for expression grammar *)
(*this string should be accepted*)
3 + 5 * 8(* multiplication will be done first *) + 10
(* (* this string should fail *)
10 7 *)
```

# Chapter 3

# Extended BNF

rdp grammars can have a more flexible type of grammar rule than standard BNF allows. One of the major limitations of standard BNF is that it is only possible to write out finitely many alternates. It is common practice in many areas of computer science to use regular expressions as a concise notation for sets of strings. This allows certain infinite sets to be specified, and saves tedious writing out of large finite sets.

For example, the grammar

defines the language of sums of a's,

$$a, a+a, a+a+a, a+a+a+a, \dots$$

and

defines the language

In the first case we have specified that a string in the language can contain 0 or arbitrarily many + symbols. To give an equivalent specification in standard BNF we would need to add extra grammar rules, for example

In the second case, to give an equivalent specification in BNF we would either need to add additional rules or extra alternates

(Note: the first grammar can actually be written more concisely using rdp's iterator expression, see below.)

It is usual to allow the set of alternates on the right hand side of a grammar rule to specified using a regular expression and in this case we describe the notation as being extended BNF (EBNF). The rdp grammar rules can contain the common forms of regular expression, we have already seen the use of [] to denote one-or-zero copies of the enclosed string, and zero-or-many copies can be denoted using {}. rdp also supports a more general form of regular expression which allows upper and lower limits on the number of repeats of strings. In this chapter we shall describe the full extended BNF that rdp grammars can use. We begin with the standard constructs, and then describe rdp's generalised expressions.

### 3.1 Standard EBNF

## Strings and symbols

Any singly quoted string is a regular expression, it represents the set which just contains itself. Thus we can write grammar rules of the form

```
rule ::= 'fred' .
```

The singly quoted strings are the tokens of the grammar.

Any string of alphanumeric characters is a regular expression. Thus we can write grammar rules of the form

```
rule ::= name1 .
```

These are the non-terminals of the grammar.

### Concatenation

If r and s are regular expressions then so is rs, and the elements of the set rs are strings obtained by concatenating a string from r and a string from s. So, for example, we can write grammar rules of the form

```
rule ::= 'a' name1 'b1'
```

#### **Alternation**

If r and s are regular expressions then so is r|s, and the elements of the set r|s are strings in r together with the strings in s. So, for example, we can write grammar rules of the form

```
rule ::= 'a' name1 | B | 'b1' .
```

The concatenation operation has higher priority than the alternate operation.

```
'a' 'b' | B 'c' is the set {'a''b', B'c'} not the set {'a''b''c', 'a'B'c'}.
```

### **Parentheses**

If r is a regular expression then so is (r), and the elements of the set (r) are exactly the elements of r. Parentheses have higher priority than all the other operations and their role is to allow other priorities to be overridden. So, for example,

```
rule ::= 'a' ( 'b' | B ) 'c' .
is equivalent to
     rule ::= 'a' 'b' 'c' | 'a' B 'c' .
and to
     rule ::= 'a' rule_1 'c' .
     rule_1 ::= 'b' | B .
```

### Zero or one

We use square brackets to indicate 'one or none'. If r is a regular expression then so is [r], and the elements of the set [r] are the elements of r together with the empty string. So, we can write grammar rules of the form

```
rule ::= [expr] .
which is equivalent to the rule
     rule ::= expr \mid \epsilon .
```

# Zero or many

We use braces to indicate 'zero or many'. If r is a regular expression then so is  $\{r\}$ , and the elements of the set  $\{r\}$  are the strings formed by concatenating zero or more strings from r together. So, for example, we can write rules of the form

```
rule ::= {'a'}'b' .
which is equivalent to the (infinite) rule
```

We can write more complicated grammar rules, for example

```
rule ::= ('a' | 'c'){'a' | 'c'} .
```

which is equivalent to the (infinite) rule

```
rule ::= 'a' | 'c' | 'a''a' | 'a''c' | 'c''a' | 'c''c'
         | 'a''a''a' | 'a''a''c' | 'a''c''a' | 'a''c''c'
         / 'c''a''a' ...
```

## One or many

We use angle brackets to indicate 'one or many'. If r is a regular expression then so is  $\langle r \rangle$ , and the elements of the set  $\langle r \rangle$  are the strings formed by concatenating one or more strings from r together. So, for example, we can write rules of the form

```
rule ::= <'a'> .
which is equivalent to the rule
rule ::= 'a' | 'a''a' | 'a''a''a' | 'a''a''a''a' ...
```

# 3.2 rdp's IBNF

We call the particular extended form of BNF which rdp uses an *iterator BNF* or IBNF. In this section we describe the additional construct **0** which distinguishes IBNF from standard EBNF.

Sometimes we need to specify strings of certain lengths. For example, we may want to specify the strings of up to eight a's and b's. We could do this by writing out all the strings in the standard BNF style, but there are 511 of them! This language can be specified in **rdp** input grammars using the rule

```
rule ::= ('a' | 'b')0@8# .
```

Here, the symbol # is being used to denote the absence of a token. It is necessary because the iterator operator can also be used to specify a separator between symbols. Integer arithmetic expressions are sequences of integers with +'s between them, for example 17 + 80 + 9 + 27. This can't be expressed simply using braces {} because the first integer in the list doesn't have a preceding +, i.e. we can't just write {'+' INTEGER}. (Of course, we can write INTEGER{'+' INTEGER} but if the are semantic actions associated with the calls to INTEGER then these will need to be repeated.) The rdp grammar rule

```
rule ::= (INTEGER)208'+' .
```

describes the integer sums which have between two and eight operands.

# Formal definition of the @ operator

Each of the last four regular expressions in the EBNF description in section 3.1 is a special case of a regular expression which is based on the parameterised operator **2**. We define *iterator expressions* as follows:

- 1. Any regular expression is an iterator expression
- 2. If r is an iterator expressions then so is  $(r)_l@_h'x'$ , where l and h are integers and 'x' is a token or the special symbol #.

The elements of the set  $(r)_l@_h$ 'x' are strings which are the concatenation of between l and h strings from r, alternated with x if it is not #. (In the case where h=0 there must be at least l strings from r but there is no upper limit on this number.)

## Examples and correspondences

The following rule allows us to declare function prototypes which contain arbitraily long comma delimited lists of parameters

```
rule ::= ID '(' (ID)000','')' .
```

This rule matches things like

```
My_Function(var1, var2, var3)
                                          print()
                                    or
```

Note: For rdp the upper and lower limits are written next to the @ operator, rather than subscripted.

The following is a list of the correspondences between IBNF and standard EBNF constructs.

```
rule ::= { r }.
rule ::= (r)000\#. corresponds to
rule ::= (r)1@0#. corresponds to
                                     rule ::= < r >.
rule ::= (r)001\#. corresponds to
                                     rule ::= [ r ].
rule ::= (r)101#. corresponds to
                                     rule ::= ( r ).
```

We are now in a position to give an rdp grammar for the language of integer expressions, including - and /. This forms part of the mini grammar which will be discussed in later chapters.

```
(** expr6.bnf **)
e1 ::= e2 {'+' e2 | '-' e2 } .
e2 ::= e3 {'*' e3 | '/' e3 } .
e3 ::= '+' e4 | '-' e4 | e4 .
e4 ::= ID | INTEGER | '(' e1 ')' .
```

An rdp-generated parser for this grammar accepts grammar strings of the form, for example,

```
10 * (-4 + 6 * (-5)) / (sum - 27).
```

#### 3.3 **Derivations in IBNF**

In the previous section we have described the strings generated by rdp's iterator constructs. However, to understand what rdp is actually doing, to make full sense of the error messages it produces, and to use semantic actions (see Chapter 6) it is necessary to understand the IBNF constructs in terms of the derivations they produce.

Basically, recursive descent parsers call a routine, or function, at each step in the derivation being constructed. Each step corresponds to the replacement of a non-terminal by one of the alternates from its grammar rule. Thus there is effectively a routine for each alternate of each rule. rdp makes an internal subrule for each alternate. For example, rdp represents the grammar

```
rule ::= 'a' '+' rule | 'b' .
```

internally as

```
rule ::= rdp_rule_0 | rdp_rule_1 .
rdp_rule_0 ::= 'a' '+' rule .
rdp_rule_1 ::= 'b' .
```

If an alternate contains an iterator construct and something else then rdp takes the iterator construct out and makes a new rule for it. For example, rdp represents the grammar

```
rule ::= 'a' ('b')0@4',' .
```

internally as

```
rule ::= 'a' rdp_rule_0 .
rdp_rule_0 ::= ('b')0@4',' .
```

Recall that parantheses are special case of the iterator operator. Effectively, if if you write

```
rule ::= ( r ) .
```

rdp automatically inserts an iterator construct and translates the rule to

```
rule ::= ( r )1@1# .
```

So including parantheses in a rule will cause rdp to generate an new corresponding internal subrule. For example, rdp represents the grammar

```
rule ::= 'a' ('b' | 'c') 'd' .
```

internally as

```
rule ::= 'a' rdp_rule_2 'd' .
rdp_rule_2 ::= rdp_rule_1 | rdp_rule_0 .
rdp_rule_1 ::= 'b' .
rdp_rule_0 ::= 'c' .
```

rdp treates single iterator constructs as though they were rules with an aternate for each possible string. In other words

```
rule ::= ('a')106'+' .
```

behaves in the same way as

```
rule ::= 'a' | 'a''+''a' | ... | 'a''+''a''+''a''+''a''+''a''.
```

### Recursion issues

The language  $\{a, aa, aaa, aaaa, \ldots\}$  can be described in three obvious ways in rdp's IBNF, using right recursion, using left recursion and using the iterator construct:

```
rule ::= 'a' [ rule ] .
rule ::= [ rule ] 'a' .
rule ::= ('a')100#
```

(In fact rdp will not generate a parser from the second grammar because it is not left factored, see Chapter 4, but we shall use it here to illustrate the constrast in approaches.) It would be possible to implement the iterator operator recusively so it behaved like the first rule. In this case a derivation of aaa would have the form

```
\mathtt{rule} \Rightarrow \mathtt{a} \ \mathtt{rule} \Rightarrow \mathtt{a} \ \mathtt{a} \ \mathtt{rule} \Rightarrow \mathtt{a} \ \mathtt{a} \ \mathtt{a} \ \mathtt{tule} \Rightarrow \mathtt{a} \ \mathtt{a} \ \mathtt{a}
```

In the case of the left recursive representation, a derivation of aaa would have the form

```
rule \Rightarrow rule a \Rightarrow rule a a \Rightarrow rule a a a \Rightarrow a a a
```

However, iterator constructs, as their name implies, are actually implemented in rdp using iteration so

```
rule ::= ('a')100#
```

behaves as though it were the (infinite) rule

```
rule ::= 'a' | 'a''a' | 'a''a''a' | ...
```

As a result, a derivation of aaa in the iterator grammar has the form

```
rule \Rightarrow a a a
```

These issues are important when using semantic actions in the grammar, see Chapter 6, because they determine when in the parse the actions are executed.

# Chapter 4

# Restrictions on rdp grammars

As we discussed in Chapter 2, rdp generates parsers which use a recursive descent technique. This means that there are restrictions on the grammars which admit rdp-generated parsers. If rdp is presented with a grammar which breaks these restrictions then it will issue a diagnostic message explaining the nature of the problem and indicating the place in the grammar where it occurs. In order to understand these messages and to use rdp effectively, it is necessary to understand the conditions which input grammars must satisfy. In this chapter we consider these conditions in detail. We shall use the grammar expr1.bnf

```
S ::= E Y.
Y ::= ['+' S].
E ::= T X.
X ::= ['*' E].
T ::= 'a' | 'b'.
```

introduced in Chapter 2, to illustrate the discussion.

## 4.1 Deterministic choice on alternates

At each step in the parsing process, the parser replaces a non-terminal with a string from the right hand side of that non-terminal's grammar rule. When there is more than one alternate in a grammar rule the parser needs an algorithm for deciding which of the alternates to choose. This decision is made by looking at the *current input symbol*. In order to see how this is done we need to consider the parsing process in more detail.

Strings which can appear in derivations that begin with the start symbol are called *sentential forms*. So in the following S,  $\alpha_1$ , ...,  $\alpha_n$  are all sentential forms:

$$S \Rightarrow \alpha_1 \Rightarrow \ldots \Rightarrow \alpha_n$$
.

By the current sentential form at a stage in a parser execution we shall mean the sentential form which was constructed at the previous step. So  $\alpha_n$  is the current sentential form at the stage at which a parser has constructed the above derivation steps.

Suppose that the input string xyxyz is being parsed. The parser is generating a left-most derivation of the string, thus in the first steps of the process the parser is replacing the first symbol of the current sentential form and is attempting to construct a sentential form which looks like  $x\delta$ . Suppose that the parser has constructed the steps

$$S \Rightarrow \alpha \Rightarrow \beta \Rightarrow \gamma$$

that  $\gamma$ , the current sentential form, begins with the non-terminal X and that X has associated grammar rule

$$X ::= \beta_1 \mid \beta_2 \mid \beta_3 \mid \beta_4$$
.

At the next step the parser should only replace X with  $\beta_1$  if there is some derivation  $\beta_1 \stackrel{*}{\Rightarrow} x \beta_1'$  or if  $\beta_1 \stackrel{*}{\Rightarrow} \epsilon$ . In any other case it will be impossible to complete the derivation if  $\beta_1$  is chosen to replace X.

For example, suppose that we are using the expression grammar expr1.bnf to parser the string a+b and that the construction has reached the stage

$$S \Rightarrow EY \Rightarrow TXY$$

If at the next step T were to be replaced by b, giving

$$S \Rightarrow EY \Rightarrow TXY \Rightarrow bXY$$

it would be impossible to complete the derivation and generate a+b.

### 4.2 FIRST sets

The above discussion highlights the need to know which terminals can appear at the beginning of something derivable from a given string  $\gamma$ . Such terminals belong to the so-called FIRST set of  $\gamma$ . Formally we define FIRST( $\gamma$ ) to be the set of terminals which can begin a string derivable from  $\gamma$ , together with  $\epsilon$  if  $\gamma \stackrel{*}{\Rightarrow} \epsilon$ .

For the example expr1.bnf at the beginning of the chapter we have

$$\begin{aligned} & \operatorname{FIRST}(a) = \{a\} \\ & \operatorname{FIRST}(T) = \{a, b\} = \operatorname{FIRST}(E) = \operatorname{FIRST}(S) \\ & \operatorname{FIRST}(X) = \{*, \epsilon\} \\ & \operatorname{FIRST}(EY) = \{a, b\} = \operatorname{FIRST}(TX). \end{aligned}$$

The general description of FIRST sets is:

$$\begin{aligned} & \text{FIRST}_{\mathbf{T}}(\gamma) = \{ \ t \in \mathbf{T} \mid \gamma \overset{*}{\Rightarrow} t \gamma' \} \\ & \text{FIRST}(\gamma) = \begin{cases} & \text{FIRST}_{\mathbf{T}}(\gamma) \cup \{\epsilon\}, & \text{if } \gamma \overset{*}{\Rightarrow} \epsilon, \\ & \text{FIRST}_{\mathbf{T}}(\gamma), & \text{otherwise.} \end{cases} \end{aligned}$$

Notice that if t is a terminal then

$$\operatorname{first}(t) = \{t\} = \operatorname{first}(t\gamma)$$

for any string  $\gamma$ .

rdp-generated parsers maintain a list of the FIRST sets, and their contents, for each alternate in each grammar rule of the grammar. The parsers use these sets to decide with which alternate to replace a given non-terminal.

#### 4.3 Parsing with FIRST sets

As the parse proceeds, the first few symbols of the current sentential form will correspond exactly to an initial portion of the input string. The parser reads in the input string symbol-by-symbol, starting from the left of the string. When the first symbol in the input string appears at the front of the current sentential form the parser reads in the next symbol from the input. At each stage in the parsing process the parser tries to replace the left-most non-terminal in the current sentential form with an alternate that has the current input symbol in its FIRST set. For example, suppose that the input string is xyxyz, that the parser has so far constructed the derivation

$$S \Rightarrow \alpha_1 \Rightarrow \ldots \Rightarrow \alpha_m \Rightarrow xyxX\gamma$$

and that X has associated grammar rule

$$X ::= \beta_1 \mid \beta_2 \mid \beta_3 \mid \beta_4$$
.

The current input symbol is y and so the parser needs to replace X by which ever alternate has y in its FIRST set.

If no alternate has this property, and if X does not derive  $\epsilon$ , then the derivation cannot be completed and the parse has failed. If more than one alternate has this property then the parser cannot decide how to proceed.

Thus it is necessary for grammars which are to have rdp-generated parsers to have the disjoint FIRST set property. In fact, grammars that are input to rdp need to have a slightly stronger property than this, which we will describe in the next three sections.

#### 4.4 The problem with $\epsilon$ rules

We have seen in the previous section that rdp requires each grammar rule in the input grammar to have alternates with disjoint FIRST sets. That is, if

$$X ::= \alpha \mid \beta$$
.

then the intersection of the FIRST sets must be empty, i.e.  $FIRST(\alpha) \cap FIRST(\beta) =$  $\emptyset$  (here  $\emptyset$  denotes the emptyset, the set  $\{\}$  which has no elements). However, if the grammar contains  $\epsilon$  rules (grammar rules of the form  $A ::= ... |\epsilon| ...$ ) then this property may not be enough to allow the parser to determine which alternate to use.

Consider the grammar

If an rdp-generated parser for this grammar is given input ba and has constructed the steps

$$\mathtt{S}\Rightarrow\mathtt{bAa}$$

then the current input symbol is a and since  $A \Rightarrow a$  the parser may take this as the next step, giving

$$S \Rightarrow bAa \Rightarrow baa$$

which cannot be extended to generate ba. However, if the parser performed the step  $A \Rightarrow \epsilon$  then we would get a successful parse

$$S \Rightarrow bAa \Rightarrow ba$$

Why not make choosing the  $\epsilon$  step the default? If the parser is given input baa then choosing the  $\epsilon$  alternate would result in failure. The problem is that the parser cannot decide whether to use  $\epsilon$  just by looking at the current input symbol a.

We can see the general problem by considering again the example, from the previous section, in which the input string is xyxyz, the parser has so far constructed the derivation

$$S \Rightarrow \alpha_1 \Rightarrow \ldots \Rightarrow \alpha_m \Rightarrow xyxX\gamma$$

and X has associated grammar rule

$$X ::= \beta_1 \mid \beta_2 \mid \beta_3 \mid \beta_4$$
.

Suppose also that  $\beta_4 \stackrel{*}{\Rightarrow} \epsilon$ . We could replace X with  $\beta_4$  at the next step in the derivation and hope to complete the derivation from the string  $\gamma$ . If it is also the case that one of the other alternates,  $\beta_1$  say, has y in its first set then we can't decide whether to use  $\beta_1$  or  $\beta_4$  to replace X.

If  $\beta_4$  were used in the next step of the derivation and the parse were to be successful then we would have to have  $y \in \text{FIRST}(\gamma)$  and hence  $\gamma \stackrel{*}{\Rightarrow} y \gamma'$  for some string  $\gamma'$ . This would mean that

$$S \stackrel{*}{\Rightarrow} xyxX\gamma \stackrel{*}{\Rightarrow} xyxXy\gamma'$$

and hence that y can follow X in some sentential form. Thus we are led to consider the so-called FOLLOW sets.

### **4.5** FOLLOW sets

The convention for recursive descent parsers is that the  $\epsilon$  generating rule,  $\beta_4$  in the above example, will only be chosen if there is no alternate that has an appropriate FIRST set. This will be a correct strategy if none of the elements in these FIRST sets can also  $follow\ X$  in a sentential form. This is what is required for the above example because the existence of a successful derivation using  $\beta_4$  would mean that y could follow X, and hence the non-overlap between FIRST sets and elements that can follow X would mean that no alternate had been chosen on application of the FIRST set criterion.

Thus we are interested in the set of terminals which can follow X in some sentential form.

In the expression grammar expr1.bnf we have

$$S \stackrel{*}{\Rightarrow} E + S$$
,  $S \stackrel{*}{\Rightarrow} T * EY$ ,  $S \stackrel{*}{\Rightarrow} T + S$ ,

in fact

$$FOLLOW_{\mathbf{T}}(E) = \{+\}$$
  
 $FOLLOW_{\mathbf{T}}(T) = \{*, +\}$ 

Formally, for any non-terminal A in any grammar we define

$$\operatorname{FOLLOW}_{\mathbf{T}}(A) = \{ t \in \mathbf{T} \mid S \stackrel{*}{\Rightarrow} \alpha A t \beta \}.$$

If A can occur at the end of a sentential form then the FOLLOW set of A also contains a special end-of-file symbol EOF. Then we have

$$\mathtt{Follow}(A) = \left\{ egin{array}{ll} \mathtt{Follow}_{\mathbf{T}}(A) \cup \{\mathtt{EOF}\}, & \mathrm{if} \ S \stackrel{*}{\Rightarrow} \gamma A, \\ \mathtt{Follow}_{\mathbf{T}}(A), & \mathrm{otherwise}. \end{array} 
ight.$$

So for the expression grammar expr1.bnf we have

$$FOLLOW(X) = \{+, EOF\}$$

#### LL(1) grammars 4.6

Grammars which have the properties that

- no two distinct alternates in one grammar rule have common elements in their FIRST sets,
- $\diamond$  and that if a non-terminal X derives  $\epsilon$  then the FIRST sets of the alternates in its grammar rule must be disjoint from the FOLLOW set of X

are called LL(1) grammars. Formally, a grammar is LL(1) if

1. if 
$$X ::= ... |\alpha| ... |\beta| ... t hen FIRST(\alpha) \cap FIRST(\beta) = \emptyset$$

2. if 
$$X ::= ... | \alpha | ...$$
 and  $X \stackrel{*}{\Rightarrow} \epsilon$  then  $FIRST(\alpha) \cap FOLLOW(X) = \epsilon$ .

rdp requires its input grammars to be LL(1) (although there is one special case involving the iterator construct in rdp's IBNF). If the input grammar is not LL(1) then rdp issues an error message detailing which rule(s) is causing the problem.

#### Overriding the LL(1) restrictions 4.7

There are some constructs in some programming languages which cannot be expressed in an LL(1) grammar. A classic example is the if..then..else statement and its variants. For example, using the following grammar

```
(** ifelse1.bnf **)
S ::= 'if' B 'then' S X | 'STOP' | 'SKIP' .
X ::= ['else' S] .
B ::= 'true' | 'false' .
```

there are two distinct derivations of the string

```
if true then if false then STOP else SKIP
```

When the parser has constructed the following portion of a derivation

```
S \Rightarrow if B then SX \Rightarrow if true then SX \Rightarrow if true then if B then S X X
```

there is no way to decide whether to replace the first X by  $\epsilon$  or by 'else' S. If the above grammar is input to rdp the following message is generated:

```
******: Error - LL(1) violation - rule
X ::= X .
contains null but first and follow sets both include: 'else'
******: Error - LL(1) violation - rule
rdp_X_1 ::= [ 'else' S ] .
contains null but first and follow sets both include: 'else'
******: Error - LL(1) violation - rule
rdp_X_2 ::= [ 'else' S ] .
contains null but first and follow sets both include: 'else'
******: Fatal - Run aborted without creating output files
- rerun with -F to override
```

From the point of view of parsing, the choice is irrelevant because either will result in a successful completion of the derivation. (Of course, the user needs to know which choice will be made so that appropriate semantics can be inserted. The rdp default actions are explained in detail in Chapter 7 of [JS97b].)

We can force rdp to create a parser by running it with the flag -F. There is a target parserf in the makefile which calls rdp with the -F flag. Typing

#### make GRAMMAR=examples\rdp\_tut\ifelse1 parserf

excutes the command rdp -F -oifelse1 examples\rdp\_tut\ifelse1 and generates the following message:

```
******: Error - LL(1) violation - rule
X ::= X .
contains null but first and follow sets both include: 'else'
******: Error - LL(1) violation - rule
rdp_X_1 ::= [ 'else' S ] .
contains null but first and follow sets both include: 'else'
******: Error - LL(1) violation - rule
rdp_X_2 ::= [ 'else' S ] .
contains null but first and follow sets both include: 'else'
******: Warning - Grammar is not LL(1) but -F set: writing files
******: 3 errors and 1 warning
Borland C++ 5.0 for Win32 Copyright (c) 1993,1996 Borland International
```

```
rdparser.c:
bcc32 -erdparser.exe rdparser.obj arg.obj graph.obj memalloc.obj
              scan.obj scanner.obj set.obj symbol.obj textio.obj
Borland C++ 5.0 for Win32 Copyright (c) 1993,1996 Borland International
Turbo Link Version 1.6.72.0 Copyright (c) 1993, 1996 Borland International
rdparser -v -Vrdparser.vcg -l examples\rdp_tut\ifelse1.str
rdparser
Generated on Dec 6 1997 8:55:27 and compiled on Dec 4 1997 at 9:22:37
     1: if true then if false then STOP else SKIP
*****: 0 errors and 0 warnings
*****: 0.000 CPU seconds used
```

Notice that this time instead of issuing a fatal error message, rdp has issued a warning and generated the files. (Since the -F flag overrides rdp's safety checks it should be used with caution.)

#### 4.8 Inspecting the FIRST and FOLLOW sets

rdp allows you to look at the FIRST and FOLLOW sets that it has created for a particular grammar. This is useful if the grammar is not LL(1) because it is possible to see where the offending sets overlap. It also means that rdp can be used as a tool for constructing FIRST and FOLLOW sets for any given grammar. This is particularly useful for FOLLOW sets whose construction by hand is quite error prone.

Using the flag -e causes rdp to print out in BNF format the grammar rules that it is using internally, to detail the FIRST set for each alternate and the STOP set (the FOLLOW set together with EOF) for each non-terminal. Typing

#### rdp -e examples\rdp\_tut\expr1

results in the following output. (Here, the non-terminals are shown as functions for reasons which are explained in Chapter 6.)

```
E(void):void:=rdp_E_0().
First set is {'a', 'b'}
Stop set is {EOF, '+'}
Production is called 2 times
S(void):void::=rdp_S_0().
First set is {'a', 'b'}
Stop set is {EOF}
Production is called 2 times
T(void):void:=rdp_T_0() \mid rdp_T_1().
First set is {'a', 'b'}
Stop set is {EOF, '*', '+'}
Production is called once
X(\text{void}): \text{void} ::= \text{rdp}_X_2().
First set is {(NULL) '*'}
```

```
Stop set is {EOF, '+'}
Production is called once
Y(void): void ::= rdp_Y_2().
First set is {(NULL) '+'}
Stop set is {EOF}
Production is called once
rdp_E_0(void):void ::= T() X() .
First set is {'a', 'b'}
Stop set is {EOF, '+'}
Production is called once
rdp_S_0(void):void ::= E() Y() .
First set is {'a', 'b'}
Stop set is {EOF}
Production is called once
rdp_T_0(void):void:=RDP_T_a().
First set is {'a'}
Stop set is {EOF, '*', '+'}
Production is called once
rdp_T_1(void):void ::= RDP_T_b() .
First set is {'b'}
Stop set is {EOF, '*', '+'}
Production is called once
rdp_X_0(void):void ::= RDP_T_17 /* * */() E() .
First set is {'*'}
Stop set is {EOF, '+'}
Production is called once
rdp_X_1(void):void ::= [ rdp_X_0() ].
First set is {(NULL) '*'}
Stop set is {EOF, '+'}
Production is called once
rdp_X_2(void):void ::= rdp_X_1() .
First set is {(NULL) '*'}
Stop set is {EOF, '+'}
Production is called once
rdp_Y_0(void):void:=RDP_T_18 /* + */() S().
First set is {'+'}
Stop set is {EOF}
Production is called once
rdp_Y_1(void):void ::= [ rdp_Y_0() ].
First set is {(NULL) '+'}
Stop set is {EOF}
Production is called once
```

```
rdp_Y_2(void):void ::= rdp_Y_1() .
First set is {(NULL) '+'}
Stop set is {EOF}
Production is called once
```

## Chapter 5

## The mini grammar

In this chapter we give an rdp IBNF definition mini1.bnf of a small language. The language allows variable declarations and assignment of integer arithmetic expressions to those variables. Addition, subtraction, multiplication and division are all left associative, and multiplication and division have higher priority than addition and subtraction. There are also unary plus, +, and minus, -, signs, and an exponentiation operator, ^, which is right associative. It allows branching via an if statement, and variable assignment and declaration. The C-style = sign is used for assignment. There is a print statement which can print sequences of strings and values of expressions. Strings are delimited by double quotes ("), and comments are enclosed in Pascal-style brackets (\* \*) and can be nested.

The 'if'... alternate in the grammar rule for statement is inherently ambiguous. Thus the above grammar is not LL(1). When the grammar is input to rdp it will issue an error message and terminate. If rdp is run with the flag -F this will force rdp to produce a parser from the above grammar.

```
rdp -F examples\rdp_tut\mini1

******: Error - LL(1) violation - rule
rdp_statement_2 ::= [ 'else' statement ] .
contains null but first and follow sets both include: 'else'

******: Warning - Grammar is not LL(1) but -F set: writing files

******: 1 error and 1 warning
```

The generated parser will resolve the ambiguity in 'if' statements by using 'longest match'. The effect of this is that an 'else' clause will be assumed to match the nearest 'then' to the left. In other words

```
if a<b then if c==d then c=1 else d=1;
```

will be parsed as

if 
$$a < b \text{ then } (if c == d \text{ then } c = 1 \text{ else } d = 1)$$
;

not as

if 
$$a < b \text{ then } (if c == d \text{ then } c = 1) \text{ else } d = 1$$
;

## Chapter 6

### Semantic actions

So far we have only described how to use rdp to generate a parser for a language. Parsers allow us to test whether a given string is in the language, but what we actually want is to execute some behaviour when a sentence is recognised. For example, a compiler, on recognising a sentence, constructs an equivalent sentence (one with the same meaning) in some specified target language. An interpreter, on recognising a sentence, executes it. A pretty printer, on recognising a sentence, reformats it and then prints it out in what is usually a more readable form.

rdp can be used to generate parsers which do useful work of these types. The basic approach is that *semantic actions* are inserted in the grammar rules; these actions are executed by the generated parser when the rule is used.

Attributes are used to pass information between rules and can be used within semantic actions. Two kinds of attributes are supported by rdp: inherited attributes which are passed as parameters into rules and synthesized attributes that act like return values from rules.

In this chapter we describe how various aspects of these mechanisms work for rdp-generated parsers. A full description of rdp semantic actions can be found in [JS97b]. In this guide we just illustrate the basic ideas and point out some of the things to be wary of.

We begin with a little discussion of the function call based approach which is used to implement rdp-generated parsers. We then consider a particular example of semantic action use, consider the iterator construct in more detail and give an introduction to the use of inherited attributes.

# **6.1** The function based implementation of rdp-generated parsers

The input for rdp is a language specification, grammar.bnf say, written in IBNF. rdp writes a C program, grammar.c say, based on the IBNF it is given. This program contains a function for each non-terminal in the grammar. The code for each function depends on the right hand side of the grammar rule for the non-terminal. In a simple rdp parser the functions take no input and return nothing.

Suppose that the input grammar is

```
(** functn1.bnf **)

S ::= INTEGER E .

E ::= '+' E | '-' E | INTEGER .
```

The rdp-generated file functn1.c will contain two functions void S() and void E() and a function scan\_() which reads the next input symbol and stores it in a global variable current\_input\_symbol <sup>1</sup>. The function S() can be thought of as beginning with a call to a scanner function scan\_test(INTEGER) which tests the current input symbol to see if it is an integer. If it is an integer then this symbol has been correctly parsed in which case scan\_() is called to read in the next input symbol and then the function E() is called to continue the parse.

```
void S(void){
    scan_test( INTEGER );
    scan_();
    E();
}
```

The function E() contains a branch statement with a branch for each of the three alternates in its grammar rule. The current input symbol is tested against the FIRST set of each alternate and then the corresponding branch is executed. In this case scan\_test('+') is called and if it returns with a match to the current input symbol, the next input symbol is read and then E() is called again. If the match is not found then scan\_test('-') is called. If this matches then the next input symbol is read and E() is called, otherwise scan\_test(INTEGER) is called. If this matches then the next input symbol is read, no other action is required. If this does not match then the input string is not in the language and a suitable error message is issued.

The complete parser simply calls scan\_() to read in the first input symbol and then calls the function for the start symbol, in this case S().

When rdp generates a C file from the above grammar it provides a lot of other code to, for example, set up a symbol table and issue error messages. The following is a severely filleted version of the file functn1.c created using the command

rdp -ofunctn1 examples\rdp\_tut\functn1

<sup>&</sup>lt;sup>1</sup> This global variable is actually a record text\_scan\_data with a field which is a union one of whose entries holds the lexeme of the input symbol. To simplify this exposition we shall think of this entry as a global variable which we shall call current\_input\_symbol.)

```
/************************
* Parser generated by RDP on Nov 02 1997 09:33:36 from functn1.bnf
*********************
/* Parser forward declarations and macros */
static void E(void);
void S(void);
/* Parser functions */
static void E(void){
 if (scan_test('+')) {
   scan_();
   E(); }
 else
   if (scan_test('-')) {
     scan_();
     E(); }
   else
     if (scan_test( INTEGER )) { scan_(); }
     else { /* report error in input */ }
}
void S(void){
 scan_test( INTEGER );
 scan_();
 E();
int main( ... ) {
 scan_();
            /* call parser at top level */
 S();
  . . .
/* End of functn1.c */
```

#### 6.2 Semantic actions – an example

The following grammar can be input to rdp:

```
(** functn2.bnf **)
S:integer ::= INTEGER:val1 [* result = val1 ; *]
              ('+' S:val2 [* result = val1 + val2 ; *] | ';')
The underlying grammar rule is
S ::= INTEGER ( '+' S | ';' ) .
```

which generates sums of integers terminated by a semi-colon. The additional details are attribute names (following colons:) and actions (between brackets

[\* \*]). We shall see below that the attributes cause the corresponding parser functions to return values rather than void results, so we have integer S(), and the actions are inserted verbatim into the code for S(). We now describe these effects in detail.

The parser functions associated with each non-terminal in the grammar can be made to return a value. The type of this value is indicated after a colon on the left hand side of the corresponding grammar rule. So, the declaration :integer which appears on the left hand side of the rule causes the function S() to return an (unsigned) integer which is defined as a C unsigned long. The identifier which holds the value to be returned is always called result. Thus the function has the form

```
integer S(void){
  integer result;
  scan_test( INTEGER );
  scan_();
  if (scan_test('+')) {
    scan_();
    val2 = S(); }
  else
    ...
  return result;
}
```

The grammar writer will often want to give the returned value from a routine a local name, so that it can be used. This is done by putting a colon and then the chosen local name after the symbol which generated the call to the routine. For example, the declaration S():val2 in functn2.bnf instructs the parser to write the value returned by the call to S() to a variable called val2. The value of a token such as INTEGER may also be given a local name, again by putting a colon and then the chosen local name after the token. For example, INTEGER:val1 causes the value of the INTEGER just scanned, which was written to current\_input\_symbol by scan\_(), to be copied to val1. Thus the function S() can be thought of as having the form

```
integer S(void) {
  integer result;
  long int val1;
  integer val2;

  scan_test(INTEGER);
  val1 = current_input_symbol;
  scan_();
  if (scan_test('+')) {
    scan_();
    val2 = S();
  }
  else
```

```
return result;
}
```

The statements which appear between the brackets [\*...\*] in functn2.bnf are fragments of C code. As the parser constructs a derivation it executes the fragments, as it meets them. This is done by inserting the code fragments verbatim in the parser function at the place where they are encountered. For example, the action after INTEGER is inserted before the call to scan\_test(+) and the second action is inserted after the call to S(). Thus we can think of S() as having the form

```
integer S(void) {
  integer result;
  long int val1;
  integer val2;
  val1 = current_input_symbol;
  scan_test(INTEGER);
  scan_();
  result = val1 ;
  if (scan_test('+')) {
     scan_();
     val2 = S();
     result = val1 + val2 ; }
  else
     if (scan_test(';')) { scan_(); }
     else /* error report */
  return result;
}
```

To gain experience of these ideas the you might like to add an extra grammar rule and associated semantic action which prints out the value of an expression.

```
(** functn3.bnf **)
S ::= E:val [* printf("%i\n", val); *] .
E:integer ::= INTEGER:val1 [* result = val1; *]
               ('+' E:val2 [* result = val1 + val2; *] | ';') .
```

Running the generated parser on the string 2+3+6; effectively causes the following code to be executed (the indentation indicates the nesting level of the parser function producing the output)

```
val1 = 2
result = val1
```

```
/* code from subcall to E() */
          val1 = 3
         result = val1
              /* code from second subcall to E() */
              val1 = 6
              result = val1
                         /* val2 == 6 */
          val2 = result
         result = val1 + val2
    val2 = result
                           /* val2 == 9 */
    result = val1 + val2
    return result
                            /* return 11 */
The following output should be produced:
Generated on May 01 1997 17:15:40 and compiled on Apr 30 1997 at 13:02:55
*****:
    1: 2 + 3 + 6;
*****: 0 errors and 0 warnings
```

#### 6.3 Semantic actions in empty grammar rules

\*\*\*\*\*: 0.020 CPU seconds used

return result;

}

The following grammar generates strings which are sums of integers that are not terminated by a semi-colon.

```
(** arith1.bnf **)
E:integer ::= INTEGER:val1 [* result = val1 *]
                 [ '+' E:val2 [* result = val1 + val2; *] ] .
This corresponds to a parser function which is essentially of the form
     integer E(void) {
       integer result;
       long int val1;
       integer val2;
       scan_test(INTEGER);
       val1 = current_input_symbol;
       scan_();
       result = val1;
       if (scan_test('+')) {
          scan_();
          val2 = E();
          result = val1 + val2;
       }
```

The semantic actions inserted inside IBNF square brackets [] are only executed if the non-epsilon part of the bracket is executed. In other words, the above grammar is treated like

```
E:integer ::= INTEGER:val1 [* result = val1 *]
               ('+' E:val2 [* result = val1 + val2; *] | epsilon).
not like
E:integer ::= INTEGER:val1 [* result = val1 *]
                ('+' E:val2 [* result = val1 + val2; *]
                     | epsilon [* result = val1 + val2; *] ) .
```

Often we need to execute a semantic action when an empty rule is used, for example to initialise a variable. Semantic actions which are to be executed on application of an empty rule (so called default rules) are appended to the square brackets using a colon. For example, the grammar

```
(** arith2.bnf **)
E:integer ::= INTEGER:val1
              ['+' E:val2 [*result=val1+val2;*]]:[*result=val1;*]
behaves like
E:integer ::= INTEGER:val1
               ('+' E:val2 [* result = val1 + val2; *]
                     | epsilon [* result = val1; *] ) .
```

and corresponds to a parser function which is essentially of the form

```
integer E(void) {
  integer result;
  long int val1;
  integer val2;
  scan_test(INTEGER);
  val1 = current_input_symbol;
  scan_();
  if (scan_test('+')) {
     scan_();
     val2 = E();
     result = val1 + val2; }
  else {
       /* default action processing */
       result = val1 ; }
  return result;
}
```

#### 6.4 Semantic actions and the iterator construct

Iterators are implemented as 'while loops'. At the beginning of each execution of the loop the left hand side of the iterator operator is executed as though it were an alternate of a grammar rule. The next input symbol is then compared to the delimiter (right hand side) of the iterator operator. If there is a match then the while loop is executed again.

For example, the rule

```
(** iter1.bnf **)
E ::= ('a' | 'b' ) 0@0 ',' .
```

can be thought of as corresponding to a parser function of the form

```
void E(void) {
   while (1) {
     if (scan_test('a')) { scan_(); }
     else {
        if (scan_test('b')) { scan_(); }
        else /* error */ }
     if (current_input_symbol != ',') break;
     scan_();
   }
}
```

which accepts, for example, a,a,b,a and a.

Part of the point of an iterator construct is that it does not involve subfunction calls, thus semantic actions are executed immediately after the corresponding token is parsed, i.e. 'on the way down', rather than when the function call is complete, i.e. 'on the way back up'.

Semantic actions can be placed in the left hand argument of the iterator and after the delimiter using a colon. The latter action is executed only if the iterator does not consume any input symbols, i.e. if the low count is 0 and it matches the empty string. (This is the same feature as [...]:[\*...\*] described in the previous section.)

In the following example semantic actions are being used to count the numbers of a's, b's and delimiter, 's in a given input string. For example, on input a,b,b,a,a,a,a,a,b,a we get

```
******:
    1: a, b, b, b, a, a, a, a, b, a
7, 4, 10
*****:
```

The number of delimiters should be one less than the sum of the numbers of a's and b's, except in the case of the empty string when all the numbers should be 0. Thus a separate action is executed in this case.

```
(** iter2.bnf **)
E ::= [*int left=0, right=0, delim=-1;*]
        ('a'[*left++; delim++;*] | 'b'[*right++; delim++;*])
           0@0 ',':[* delim=0;*]
      [* printf("%i, %i, %i\n", left, right, delim);*].
This can be thought of as corresponding to a parser function of the form
     void E(void) {
         int left=0, right=0, delim=-1;
         if (scan_test('a') | scan_test('b')) {
           while (1) {
             if (scan_test('a')) {
               scan_();
               left++; delim++; }
             else
               if (scan_test('b')) {
                 scan_();
                 right++; delim++; }
               else /* error */
             if (current_input_symbol != , ) break;
             scan_();
           } }
         else { delim=0; }
         printf("%i, %i, %i\n", left, right, delim);
    }
```

#### Left associative operators 6.5

Recall the grammar arith2.bnf

```
E:integer ::= INTEGER:val1
              ['+' E:val2 [*result=val1+val2;*]]:[*result=val1;*]
```

If we run the parser generated from this grammar on the string 2 + 3 + 6 the sum will effectively be calculated in a right associative manner, i.e. 2 + (3 + 6). This is acceptable since addition is associative and the result is the same in either case. However, if we used the same approach to specify subtraction we would get counter-intuitive outcomes. Running rdp with the grammar

```
(** arith3.bnf **)
S ::= E:val [* printf("%i\n", val) ; *] .
E:integer ::= INTEGER:val1
              ['-' E:val2 [*result=val1-val2;*]]:[*result=val1;*].
and then running the resulting parser on the string 2 - 3 - 6 produces
```

```
Generated on May 3 1997 7:01:20 and compiled on Apr 30 1997 at 8:02:55

******

1: 2 - 3 - 6

5

******: 0 errors and 0 warnings

*****: 0.058 CPU seconds used
```

The result is 2-(3-6) = 5 rather than the expected (2-3)-6 = -7.

We consider three ways of specifying a grammar so that operators such as '-' are left associative.

One is to use inherited attributes, and will be discussed in the next section.

Another is to use a left recursive definition. We could begin with the grammar

A correct parser based on this grammar would give subtraction left associative semantics but because the grammar is left recursive rdp cannot generate a correct parser from it.

A third way of enforcing left associativity is to use the iterator construct. An rdp-generated parser from the grammar

(which has underlying form E ::= INTEGER { - INTEGER }. ) effectively executes the following steps on input 2 - 3 - 6, giving the required evaluation.

```
current_input_symbol = 2 ;
result = current_input_symbol ; /* result == 2 */
  current_input_symbol = 3 ;
  val2 = current_input_symbol ;
  result = result - val2 ; /* result == 2-3 */
     current_input_symbol = 6 ;
     val2 = current_input_symbol ;
     result = result - val2 ; /* result == (2-3)-6 */
```

#### 6.6 Expression semantics in mini

We can use the techniques discussed in the previous section to add semantic actions to the grammar rules which define expressions in mini.

```
(** miniexp.bnf **)
USES("mexp_aux.h")
S ::= e1:val [* printf("%i\n", val); *] .
e1:integer ::= e2:result {'+' e2:val [* result = result + val; *]
                           '-' e2:val [* result = result - val; *] }.
e2:integer ::= e3:result
              {'*' e3:val [* result = result * val; *]
               / ',' e3:val [* if(val==0)
                {text_message(TEXT_FATAL,"divide by zero attempted\n");}
                else {result = result / val;}; *] } .
e3:integer ::= '+' e4:result | '-' e4:val [*result = -val;*] | e4:result .
e4:integer ::= e5:result ['^' e4:val
            [*result = (integer) pow((double) result, (double) val );*]].
e5:integer ::= ID | INTEGER:result | '(' e1:result ')' .
```

The exponent operator ^ is implemented using the C maths library function pow(). The rdp directive USES(file) tells rdp to include the contents of file in the generated parser. In our case the file mexp\_aux.h contains the command to include the maths library.

```
#include <math.h>
```

The file mexp\_aux.h can also be used to declare global variables which can then be used in the semantic actions.

#### 6.7 Inherited attribute definition

Recall the grammar

```
(** arith3.bnf **)
S ::= E:val [* printf("%i\n", val) ; *] .
E:integer ::= INTEGER:val1
            ['-' E:val2 [*result=val1-val2;*]]:[*result=val1;*].
```

from the previous section. This generates sequences of differences of integers, but it calculates the result using right associativity.

To get left associativity using the right recursive 'subtraction' grammar

```
S ::= E.
E ::= INTEGER [ - E ].
```

we need to add semantic actions in such a way that val1, the value of the first INTEGER, is passed into the function called for the following E.

We can pass parameters into function calls by inserting them in parentheses after the appropriate non-terminal. For example, consider the following annotation of the right recursive 'subtraction' grammar

An rdp-generated parser for this grammar would effectively execute the following steps on input 2 - 3 - 6

Running the rdp-generated parser for arith5.bnf on the input 2 - 3 - 6 should produce the following:

```
Generated on May 18 1997 9:19:07 and compiled on May 12 1997 at 9:15:30

******

1: 2 - 3 - 6

-7

******: 0 errors and 0 warnings

******: 0.034 CPU seconds used
```

Thus we see that rdp rules can have parameters passed into them. Each rdp rule name may be followed by a parenthesised list of identifier:type pairs which are instantiated into the parser rule as value parameters, so that

```
inherited_rule( x : integer y: real) ::= 'a' 'b'.
maps to
integer inherited_rule(integer x, real y) { ... }
```

#### **6.7.1** Semantic actions for IF statements

A common use of inherited attributes is to pass information into a rule that will be used to switch semantic actions off and on.

The if statement in the mini grammar has two subclauses, one that should be executed if a specified conditional is true and another that should be executed if the conditional is false. We achieve this by passing a parameter in to all statements and ensuring that the semantic actions associated with the statement are only executed if the parameter is true.

```
(** mini2.bnf **)
USES("mexp_aux.h")
program ::= {([var_dec | statement(1)]) ';' }.
XSvar_dec ::= 'int' ( ID [ '=' e1 ] )@','.
statement(flag:integer) ::=
          ID '=' e1 [*if(flag){/* assignment will go here*/;};*]
          'if' e0:cnd 'then' [* cnd = cnd && flag;*] statement(cnd)
                     [ 'else' [*cnd =!cnd&&flag;*] statement(cnd) ]
          | 'print''(' ( e0:val [* if(flag){printf("%i\n", val);};*]
                         | String:str
                              [*if(flag){printf("%s\n", str);};*]
                        )@','')'.
e0:integer ::= e1:result
                [ '>' e1:val [*result = result > val;*]
                 '<' e1:val [*result = result < val;*]</pre>
                 | '>=' e1:val [*result = result >= val;*]
                 '<=' e1:val [*result = result <= val;*]</pre>
                 | '==' e1:val [*result = result == val;*]
                 | '!=' e1:val [*result = result != val;*]
                ].
e1:integer ::= e2:result { '+' e2:val [* result += val; *]
                           | '-' e2:val [* result -= val; *] } .
e2:integer ::= e3:result
               { '*' e3:val [* result *= val; *]
                / '/' e3:val [* if(val==0)
                {text_message(TEXT_FATAL, "divide by zero attempted\n");}
                else {result = result / val;}; *] } .
e3:integer ::= '+' e4:result | '-' e4:val [*result = -val;*] | e4:result.
e4:integer ::= e5:result [', e4:val
           [*result = (integer) pow((double) result, (double) val );*]].
e5:integer ::= ID | INTEGER:result | '(' e1:result ')' .
comment ::= COMMENT_NEST('(*' '*)').
String:char* ::= STRING_ESC('"', '\\'):result .
```

In the grammar rule for program the call to statement is passed a constant value 1 because its associated semantic actions should always be executed. The actions associated with the assignment and print alternates of the statement grammar rule will be executed if the parent statement is called with a 'true' flag. (Some of the actions have not actually been written because we need to use a symbol table which will be discussed in Chapter 7.) The actions associated with the first sub-statement in the 'if' alternate will be executed if both the governing condition and the flag in the parent statement are true.

If we run an rdp-generated parser for the above grammar on input

```
if 1>2 then print(1, "true") else print(2, "false") ;
we get output of the form

******:
2
false
    1: if 1>2 then print(1, "true") else print(2, "false") ;
******: 0 errors and 0 warnings
******: 0.145 CPU seconds used
```

### Chapter 7

## Symbol tables in rdp

We have already mentioned that rdp-generated parsers deal with tokens, and that there is a built-in scanner which groups the input stream into token lexemes. The parser must keep track of the lexemes which match each token. For example, the parser only needs to know that the token it is currently dealing with is ID, but in the final output code we need to restore the actual identifier originally given. So this information must be stored somewhere. Also, at various stages in the input program an identifier will have a specific associated value, and usually an associated type. This information is held by an rdp-generated parser in a symbol table.

rdp has a built-in symbol table building library. The user can write parsers which use symbol tables by including calls to the rdp symbol table library functions. In this chapter we shall give a basic guide to using this library.

### 7.1 Hash coded symbol tables

The symbol table is declared by the user in the BNF file which defines their language. The following is an example of a declaration of a symbol table which could be used in a parser for the mini language.

The first parameter, in this case mini, is the name of the symbol table. A novice rdp user can just use the above incantation, putting in the name they require, but in order to have some understanding of the different components of the definition it is necessary to have an elementary understanding of hash tables. (More detailed information on rdp symbol tables can be found in [JS97b].)

Symbol tables need to be of arbitrary size, since we do not know in advance how many identifiers we will encounter during a particular parse. The rdp-generated symbol tables are based on linked lists, organised to make looking up

a value reasonably efficient. Rather than a single list, a symbol table actually has several lists, called *buckets*. So, for example, instead of having one list of length about 100, we may have 10 lists each of length about 10 and, provided we know which list to search, looking up an entry could be a factor of 10 quicker.

This is the principle of a hash table. The bucket in which a particular entry should be stored is calculated from that entry by a hash function. The idea is that the hash function should assign approximately the same number of entries to each of the buckets.

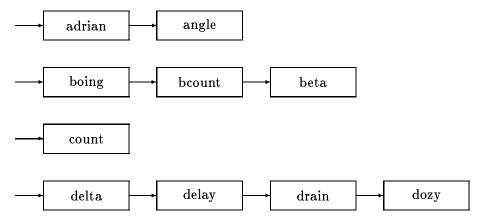

Perhaps the simplest hash function for a string is to add together the ASCII values for all of the characters in the string, and then take the modulus of the result with the number of sub-lists available. It turns out that this function works best if there are a prime number of sublists. An even better result is achieved if another number, coprime with the number of lists is factored in at each addition.

The rdp symbol table library contains a hash function of this type, called symbol\_hash\_string. To use it in an rdp-generated parser just declare it in the symbol table definition, as above. The two numbers 101 and 31 in the definition are the primes that the hash function is to use.

Every record in the symbol table has a key field which is used to access that record. symbol\_compare\_string is a function which is used by rdp's symbol table library to compare an input string with these keys when accessing records.

At the end of the symbol table definition, between the [\* \*] brackets, are the data fields which contain the actual information held for each entry in the symbol table. The mini symbol table holds the identifiers of a mini program, and these all have type integer. So there are two data fields; the first holds the lexeme of the token and the other contains its (integer) value.

### 7.2 Assignment

The construct ID = e1 in the mini grammar is intended to assign the value of the expression e1 to the identifier which is the particular lexeme of ID. When an assignment is carried out the new value is placed in the appropriate field in the symbol table. This is done by using semantic actions in the rule which defines identifier declaration.

```
statement ::= ID:name '=' e1:val [* mini_cast(
               symbol_lookup_key(mini, &name, NULL))->i = val; *]
```

The call to ID returns the lexeme which matched that instance of ID, and the symbol table is 'keyed' on this value. The rdp symbol library function symbol\_lookup\_key() looks up the entry in the symbol table which is keyed on name. In this entry, the field i holds the value of the identifier and the semantic action above assigns the value of e1, returned in a variable called val, to the field i.

When an identifier is to be assigned the value of another identifier, or when an expression involves an identifier,

```
fred_copy = fred ;
total = sub_total + 15;
```

then the values of these identifiers need to be extracted from the symbol table. This is also done using symbol\_lookup\_key().

```
e5:integer ::= ID:name [* result = mini_cast(
                  symbol_lookup_key(mini, &name, NULL))->i; *]
```

The return type of a function such as symbol\_lookup\_key() depends in part on the user-defined structure of the entries in the symbol table, and thus is not fixed. To cope with this symbol\_lookup\_key() actually returns a void pointer, which is then cast to the appropriate type by a function table\_cast(). This function is constructed automatically by rdp. The reader who is not confident in dealing with C-style void pointers need not worry about it. Just encase calls to functions such as symbol\_lookup\_key() in a call to table\_cast() and everything will be dealt with automatically.

#### 7.3 Identifier declaration

The construct

```
::= 'int' ID:name [ '=' e1:val ] .
var_dec
```

in the mini grammar allows identifiers to be declared. The effect of a declaration is intended to be that an entry in the symbol table is created for that identifier. There is an option to assign a value to the identifier at the same time as it is declared. These effects can be achieved using the symbol table library function symbol\_insert\_key().

```
::= 'int' ID:name [ '=' e1:val ] [* mini_cast(
var_dec
                symbol_insert_key(mini, &name, sizeof(char*),
                                    sizeof(mini_data)))->i = val;
                *].
```

The function symbol\_insert\_key() reserves enough space for both the key which will be used to access the particular entry and for the actual data which will be stored. These values depend on the data types specified by the user in their input grammar. In the case of mini we have specified that the key will be a string (the lexeme recognised by the scanner) and that the data will contain that string and an integer value. The size of the key is the third parameter of symbol\_lookup\_key(), and the size of the entry is the fourth parameter. The data fields enclosed between [\* \*] brackets in a declaration of a symbol table, table say, is referred to as table\_data by rdp. Thus sizeof(mini\_data) is the value required as the fourth parameter in our example.

### 7.4 Using undeclared variables

The symbol table can be used to resolve context sensitivities. In mini we intend that an identifier cannot be used before it is declared. However, to exclude something of the form

```
fred = 3 ;
int fred ;
```

from a language usually requires a context sensitive grammar. So instead we allow such constructs but then issue an error message when an attempt is made to execute semantic actions on such input. We use the fact that symbol\_lookup\_key() returns NULL if it doesn't find a particular entry in the symbol table.

## Chapter 8

## A mini interpreter

We are now in a position to give a full decorated grammar, mini\_itp.bnf, for the mini language. Running this grammar through rdp generates a parser which acts as an interpreter for programs written in the mini language.

```
mini_itp.bnf
USES("mexp_aux.h")
SYMBOL_TABLE(mini 101 31
             symbol_compare_string
             symbol_hash_string
             symbol_print_string
             [* char* id; integer i; *]
            )
program ::= {([var_dec | statement(1)]) ';' }.
var_dec ::= 'int' ( ID:name [ '=' e1:val ]
             [* mini_cast(symbol_insert_key(mini, &name, sizeof(char*),
                                           sizeof(mini_data)))->i = val;
                *]
              )@','.
statement(flag:integer) ::=
       ID:name '=' e1:val
       [* if(flag)
           if (symbol_lookup_key(mini, &name, NULL) == NULL)
             text_message(TEXT_ERROR, "Undeclared variable '%s'\n", name);
             mini_cast(symbol_lookup_key(mini, &name, NULL))->i = val; }
       *]
       'if' e0:cnd 'then' [* cnd = cnd && flag;*] statement(cnd)
                     [ 'else' [*cnd =!cnd&&flag;*] statement(cnd) ]
       | 'print''(' ( e0:val [* if(flag){printf("%i\n", val);};*]
                         | String:str
                              [*if(flag){printf("%s\n", str);};*]
                        )@','')'.
```

```
e0:integer ::= e1:result
                [ '>' e1:val [*result = result > val;*]
                 '<' e1:val [*result = result < val;*]</pre>
                 | '>=' e1:val [*result = result >= val;*]
                 '<=' e1:val [*result = result <= val;*]</pre>
                 | '==' e1:val [*result = result == val;*]
                 '!=' e1:val [*result = result != val;*]
                ٦.
e1:integer ::= e2:result {'+' e2:val [* result += val; *]
                           | '-' e2:val [* result -= val; *] } .
e2:integer ::= e3:result
               {'*' e3:val [* result *= val; *]
               | '/' e3:val [* if(val==0)
                {text_message(TEXT_FATAL, "divide by zero attempted\n");}
                else {result = result / val;}; *] } .
e3:integer ::= '+' e4:result | '-' e4:val [*result = -val;*] | e4:result.
e4:integer ::= e5:result [', e4:val
           [*result = (integer) pow((double) result, (double) val );*]].
e5:integer ::= ID:name
          [* if (symbol_lookup_key(mini, &name, NULL) == NULL)
                text_message(TEXT_ERROR,
                         "Undeclared variable '%s'\n", name);
             else { result = mini_cast(
                         symbol_lookup_key(mini, &name, NULL))->i; }
          *]
          | INTEGER:result | '(' e1:result ')' .
comment ::= COMMENT_NEST('(*' '*)').
String:char* ::= STRING_ESC('"', '\\'):result .
If we input the above grammar to rdp
       rdp -F examples\rdp_tut\mini_itp
       bcc32 -P -Irdp_supp -c rdparser.c
       bcc32 -erdparser.exe rdparser.obj arg.obj graph.obj memalloc.obj
                   scan.obj scanner.obj set.obj symbol.obj textio.obj
       rdparser examples\rdp_tut\mini_itp.str
running the resultant parser on the input
(***** mini_itp.str *****)
int fred = 1;
print("value of fred = ", fred) ;
int me = fred + 1 ;
print("value of me = ", me) ;
me = fred * me + 6/3*5;
```

```
print("value of me = ", me);
undefined = 4 * me;
fred = undefined + 4;

then the following output is printed on the screen.

value of fred =
1
value of me =
2
value of me =
12
    9: Error (examples\rdp_tut\mini_itp.str) Undeclared variable 'undefined'
    10: Error (examples\rdp_tut\mini_itp.str) Undeclared variable 'undefined'
******: Fatal - errors detected in source file
```

The parser has evaluated each statement, printing out error messages when undeclared variables are used – as specified in the semantic actions in the grammar.

In this sense the program produced by rdp is an *interpreter*; no executable code from the mini input statements remains when the interpreter has finished running. In the associated case study document [JS97a] the mini grammar is extended and given different semantic actions so that rdp generates a compiler from the grammar rather than an interpreter.

## Appendix A

## Acquiring and installing rdp

rdp may be fetched using anonymous ftp to ftp.dcs.rhbnc.ac.uk. If you are a Unix user download pub/rdp/rdpx\_y.tar or if you are an MS-DOS user download pub/rdp/rdpx\_y.zip. In each case x\_y should be the highest number in the directory. You can also access the rdp distribution via the rdp Web page at http://www.dcs.rhbnc.ac.uk/research/languages/rdp.shmtl. If all else fails, try mailing directly to A.Johnstone@rhbnc.ac.uk and a tape or disk will be sent to you.

#### A.1 Installation

- 1. Unpack the distribution kit. You should have the files listed in Table A.1.
- 2. The makefile can be used with many different operating systems and compilers.
  - Edit it to make sure that it is configured for your needs by uncommenting one of the blocks of macro definitions at the top of the file.
- 3. To build everything, go to the directory containing the makefile and type make. The default target in the makefile builds rdp, the mini\_syn syntax analyser, the minicalc interpreter, the minicond interpreter, the miniloop compiler, the minitree compiler an assembler called mvmasm and its accompanying simulator mvmsim, a parser for the Pascal language and a pretty printer for ANSI-C. The tools are run on various test files. None of these should generate any errors, except for LL(1) errors caused by the mini and Pascal if statements and warnings from rdp about unused comment() rules, which are normal.
  - make then builds rdp1, a machine generated version of rdp. rdp1 is then used to reproduce itself, creating a file called rdp2. The two machine generated versions are compared with each other to make sure that the bootstrap has been successful. Finally the machine generated versions are deleted.
- 4. If you type make clean all the object files and the machine generated rdp versions will be deleted, leaving the distribution files plus the new

| $00 readme.1_5$                             | An overview of rdp                                                              |
|---------------------------------------------|---------------------------------------------------------------------------------|
| makefile                                    | Main rdp makefile                                                               |
| minicalc.bnf                                | rdp specification for the minical interpreter                                   |
| minicond.bnf                                | rdp specification for the minicond interpreter                                  |
| miniloop.bnf                                | rdp specification for the miniloop compiler                                     |
| minitree.bnf                                | rdp specification for the minitree compiler                                     |
| mini_syn.bnf                                | rdp specification for the mini syntax checker                                   |
| ml_aux.c                                    | miniloop auxiliary file                                                         |
| ml_aux.h                                    | miniloop auxiliary header file                                                  |
| mt_aux.c                                    | minitree auxiliary file                                                         |
| mt_aux.h                                    | minitree auxiliary header file                                                  |
| mvmasm.bnf                                  | rdp specification of the mvmasm assembler                                       |
| mvmsim.c                                    | source code for the mvmsim simulator                                            |
| mvm_aux.c                                   | auxiliary file for mymasm                                                       |
| mvm_aux.h                                   | auxiliary header file for mymasm                                                |
| mvm_def.h                                   | op-code definitions for MVM                                                     |
| pascal.bnf<br>pretty_c.bnf                  | rdp specification for Pascal<br>rdp specification for the ANSI-C pretty printer |
| pretty_c.bhi<br>pr_c_aux.c                  | auxiliary file for pretty_c                                                     |
| · <u>-</u>                                  | auxiliary header file for pretty_c                                              |
| pr_c_aux.h<br>rdp.bnf                       | rdp specification for rdp itself                                                |
| rdp.c                                       | rdp main source file generated from rdp.bnf                                     |
| rdp.exe                                     | 32-bit rdp executable for Win-32 (.zip file only)                               |
| rdp.h                                       | rdp main header file generated from rdp.bnf                                     |
| rdp_aux.c                                   | rdp auxiliary file                                                              |
| rdp_aux.h                                   | rdp auxiliary header file                                                       |
| rdp_gram.c                                  | grammar checking routines for rdp                                               |
| rdp_gram.h                                  | grammar checking routines header for rdp                                        |
| rdp_prnt.c                                  | parser printing routines for rdp                                                |
| rdp_prnt .h                                 | parser printing routines header for rdp                                         |
| test.c                                      | ANSI-C pretty printer test source file                                          |
| test.pas                                    | Pascal test source file                                                         |
| testcalc.m                                  | minicalc test source file                                                       |
| testcond.m                                  | minicond test source file                                                       |
| testloop.m                                  | miniloop test source file                                                       |
| testtree.m                                  | minitree test source file                                                       |
| rdp_doc\rdp_case.dvi                        | case study TEX dvi file                                                         |
| rdp_doc\rdp_case.ps                         | case study Postscript source                                                    |
| rdp_doc\rdp_supp.dvi                        | support manual TEX dvi file                                                     |
| rdp_doc\rdp_supp.ps                         | support manual Postscript source                                                |
| rdp_doc\rdp_tut.dvi                         | tutorial manual TEX dvi file                                                    |
| rdp_doc\rdp_tut.ps                          | tutorial manual Postscript source<br>user manual TEX dvi file                   |
| rdp_doc\rdp_user.dvi<br>rdp_doc\rdp_user.ps | user manual Postscript source                                                   |
| rdp_supp\arg.c                              | argument handling routines                                                      |
| rdp_supp\arg.h                              | argument handling header                                                        |
| rdp_supp\graph.c                            | graph handling routines                                                         |
| rdp_supp\graph.h                            | graph handling header                                                           |
| rdp_supp\memalloc.c                         | memory management routines                                                      |
| rdp_supp\memalloc.h                         | memory management header                                                        |
| rdp_supp\scan.c                             | scanner support routines                                                        |
| rdp_supp\scan.h                             | scanner support header                                                          |
| $rdp_supp\scanner.c$                        | the rdp scanner                                                                 |
| rdp_supp\set.c                              | set handling routines                                                           |
| $rdp_supp\set.h$                            | set handling header                                                             |
| rdp_supp\symbol.c                           | symbol handling routines                                                        |
| rdp_supp\symbol.h                           | symbol handling header                                                          |
| rdp_supp\textio.c                           | text buffer handling routines                                                   |
| rdp_supp\textio.h                           | text buffer handling header                                                     |
| examples\                                   | examples from manuals                                                           |
|                                             |                                                                                 |

**Table A.1** Distribution file list

executables. If you type make veryclean then the directory is cleaned and the executables are also deleted.

### A.2 Build log

The output of a successful makefile build on MS-DOS is shown below. Note the warning messages from rdp on some commands: these are quite normal.

```
cc -Irdp_supp\ -c rdp.c
rdp.c:
        cc -Irdp_supp\ -c rdp_aux.c
rdp_aux.c:
        cc -Irdp_supp\ -c rdp_gram.c
rdp_gram.c:
        cc -Irdp_supp\ -c rdp_prnt.c
rdp_prnt.c:
        cc -Irdp_supp\ -c rdp_supp\arg.c
rdp_supp\arg.c:
        cc -Irdp_supp\ -c rdp_supp\graph.c
rdp_supp\graph.c:
        cc -Irdp_supp\ -c rdp_supp\memalloc.c
rdp_supp\memalloc.c:
        cc -Irdp_supp\ -c rdp_supp\scan.c
rdp_supp\scan.c:
        cc -Irdp_supp\ -c rdp_supp\scanner.c
rdp_supp\scanner.c:
        cc -Irdp_supp\ -c rdp_supp\set.c
rdp_supp\set.c:
        cc -Irdp_supp\ -c rdp_supp\symbol.c
rdp_supp\symbol.c:
        cc -Irdp_supp\ -c rdp_supp\textio.c
rdp_supp\textio.c:
        cc -erdp.exe rdp.obj rdp_*.obj arg.obj graph.obj memalloc.obj
           scan.obj scanner.obj set.obj symbol.obj textio.obj
        rdp -F -omini_syn mini_syn
        cc -Irdp_supp\ -c mini_syn.c
mini_syn.c:
        cc -emini_syn.exe mini_syn.obj arg.obj graph.obj memalloc.obj
           scan.obj scanner.obj set.obj symbol.obj textio.obj
        mini_syn testcalc
        rdp -F -ominicalc minicalc
        cc -Irdp_supp\ -c minicalc.c
minicalc.c:
        cc -eminicalc.exe minicalc.obj arg.obj graph.obj memalloc.obj
           scan.obj scanner.obj set.obj symbol.obj textio.obj
        minicalc testcalc
a is 7
b is 14, -b is -14
7 cubed is 343
        rdp -F -ominicond minicond
*****: Error - LL(1) violation - rule
rdp_statement_2 ::= [ 'else' _and_not statement ] .
```

62

```
contains null but first and follow sets both include: 'else'
******: Warning - Grammar is not LL(1) but -F set: writing files
*****: 1 error and 1 warning
        cc -Irdp_supp\ -c minicond.c
minicond.c:
        cc -eminicond.exe minicond.obj arg.obj graph.obj memalloc.obj
           scan.obj scanner.obj set.obj symbol.obj textio.obj
        minicond testcond
a is 7
b is 14, -b is -14
7 cubed is 343
z equals a
z does not equal a
        rdp -F -ominiloop miniloop
*****: Error - LL(1) violation - rule
rdp_statement_2 ::= [ 'else' statement ] .
 contains null but first and follow sets both include: 'else'
*****: Warning - Grammar is not LL(1) but -F set: writing files
*****: 1 error and 1 warning
        cc -Irdp_supp\ -c miniloop.c
miniloop.c:
        cc -Irdp_supp\ -c ml_aux.c
ml_aux.c:
        cc -eminiloop.exe miniloop.obj ml_aux.obj arg.obj graph.obj memalloc.obj
           scan.obj scanner.obj set.obj symbol.obj textio.obj
        rdp -F -omvmasm mvmasm
        cc -Irdp_supp\ -c mvmasm.c
mvmasm.c:
       cc -Irdp_supp\ -c mvm_aux.c
mvm aux.c:
        cc -emvmasm.exe mvmasm.obj mvm_aux.obj arg.obj graph.obj memalloc.obj
           scan.obj scanner.obj set.obj symbol.obj textio.obj
        cc -Irdp_supp\ -c mvmsim.c
mvmsim.c:
        cc -emvmsim.exe mvmsim.obj arg.obj graph.obj memalloc.obj
           scan.obj scanner.obj set.obj symbol.obj textio.obj
        miniloop -otestloop.mvm testloop
        mvmasm -otestloop.sim testloop
*****: Transfer address 00001000
        mvmsim testloop.sim
a is 7
b is 14, -b is -14
7 cubed is 343
z equals a
z does not equal a
a is 3
a is 2
a is 1
 -- Halted --
        rdp -F -ominitree minitree
*****: Error - LL(1) violation - rule
 rdp_statement_2 ::= [ 'else' statement ] .
 contains null but first and follow sets both include: 'else'
```

```
*****: Warning - Grammar is not LL(1) but -F set: writing files
*****: 1 error and 1 warning
        cc -Irdp_supp\ -c minitree.c
minitree.c:
        cc -Irdp_supp\ -c mt_aux.c
mt_aux.c:
        cc -eminitree.exe minitree.obj m*_aux.obj arg.obj graph.obj memalloc.obj
           scan.obj scanner.obj set.obj symbol.obj textio.obj
        minitree -otesttree.mvm testtree
        mvmasm -otesttree.sim testtree
*****: Transfer address 00001000
        mvmsim testtree.sim
a is 7
b is 14, -b is -14
7 cubed is 343
z equals a
z does not equal a
a is 3
a is 2
a is 1
 -- Halted --
        rdp -opascal -F pascal
*****: Error - LL(1) violation - rule
rdp_statement_9 ::= [ 'else' statement ] .
 contains null but first and follow sets both include: 'else'
*****: Warning - Grammar is not LL(1) but -F set: writing files
*****: 1 error and 1 warning
        cc -Irdp_supp\ -c pascal.c
pascal.c:
        cc -epascal.exe pascal.obj arg.obj graph.obj memalloc.obj
           scan.obj scanner.obj set.obj symbol.obj textio.obj
        pascal test
        rdp -opretty_c pretty_c
        cc -Irdp_supp\ -c pretty_c.c
pretty_c.c:
        cc -Irdp_supp\ -c pr_c_aux.c
pr_c_aux.c:
        cc -epretty_c.exe pretty_c.obj pr_c_aux.obj arg.obj graph.obj memalloc.obj
           scan.obj scanner.obj set.obj symbol.obj textio.obj
        pretty_c test
test.c,2133,12267,5.75
        fc test.c test.bak
Comparing files test.c and test.bak
FC: no differences encountered
        del test.bak
        rdp -F -ordp1 rdp
        cc -Irdp_supp\ -c rdp1.c
rdp1.c:
        cc -erdp1.exe rdp1.obj rdp_*.obj arg.obj graph.obj memalloc.obj
           scan.obj scanner.obj set.obj symbol.obj textio.obj
        copy rdp1.c rdp2.c
        rdp1 -F -ordp1 rdp
```

## **Bibliography**

- [ASU86] Alfred V. Aho, Ravi Sethi, and Jeffrey D. Ullman. Compilers: principles techniques and tools. Addison-Wesley, 1986.
- [AU72] Alfred V. Aho and Jeffrey D. Ullman. The Theory of Parsing, Translation and Compiling, volume 1 Parsing of Series in Automatic Computation. Prentice-Hall Inc., 1972.
- [JS97a] Adrian Johnstone and Elizabeth Scott. Designing and implementing language translators with rdp-a case study. Technical Report TR-97-27, Royal Holloway, University of London, Computer Science Department, December 1997.
- [JS97b] Adrian Johnstone and Elizabeth Scott. rdp a recursive descent compiler compiler. user manual for version 1.5. Technical Report TR-97-25, Royal Holloway, University of London, Computer Science Department, December 1997.
- [JS97c] Adrian Johnstone and Elizabeth Scott. rdp\_supp support routines for the rdp compiler compiler version 1.5. Technical Report TR-97-26, Royal Holloway, University of London, Computer Science Department, December 1997.